# **ESCUELA POLITÉCNICA NACIONAL**

# **FACULTAD DE INGENIERÍA ELÉCTRICA Y ELECTRÓNICA**

# **ANÁLISIS DE LA PAPR EN LAS TÉCNICAS NOMA-OFDM Y SEFDM**

# **ANÁLISIS DE LA PAPR EN LA TÉCNICA NOMA-OFDM**

**TRABAJO DE INTEGRACIÓN CURRICULAR PRESENTADO COMO REQUISITO PARA LA OBTENCIÓN DEL TÍTULO DE INGENIERO EN TELECOMUNICACIONES**

**CARLOS IVÁN TACURI GUALOTO**

**carlos.tacuri01@epn.edu.ec**

**DIRECTOR: DR. DIEGO JAVIER REINOSO CHISAGUANO**

**diego.reinoso@epn.edu.ec**

**DMQ, Septiembre 2023**

# **CERTIFICACIONES**

<span id="page-1-0"></span>Yo, Carlos Iván Tacuri Gualoto declaro que el trabajo de integración curricular aquí descrito es de mi autoría; que no ha sido previamente presentado para ningún grado o calificación profesional; y, que he consultado las referencias bibliográficas que se incluyen en este documento.

# **CARLOS IVÁN TACURI GUALOTO**

Certifico que el presente trabajo de integración curricular fue desarrollado por Carlos Iván Tacuri Gualoto, bajo mi supervisión.

> **DIEGO JAVIER REINOSO CHISAGUANO DIRECTOR**

# **DECLARACIÓN DE AUTORÍA**

<span id="page-2-0"></span>A través de la presente declaración, afirmamos que el trabajo de integración curricular aquí descrito, así como el (los) producto(s) resultante(s) del mismo, son públicos y estarán a disposición de la comunidad a través del repositorio institucional de la Escuela Politécnica Nacional; sin embargo, la titularidad de los derechos patrimoniales nos corresponde a los autores que hemos contribuido en el desarrollo del presente trabajo; observando para el efecto las disposiciones establecidas por el órgano competente en propiedad intelectual, la normativa interna y demás normas.

CARLOS IVÁN TACURI GUALOTO DIEGO JAVIER REINOSO CHISAGUANO

# **DEDICATORIA**

<span id="page-3-0"></span>A mis amados padres, Alberto y Beatriz; palabras nunca serán suficientes para expresar la profundidad de mi gratitud. Su devoción y sacrificio han sido el cimiento de mi educación y éxito. Su fe inquebrantable en mí ha sido mi impulso más grande, motivándome a enfrentar desafíos y a superar obstáculos con determinación.

# **AGRADECIMIENTO**

<span id="page-4-0"></span>A mis queridos padres, este logro no habría sido posible sin su amor, apoyo y sacrificio inquebrantables. Su constante aliento y orientación han sido mi luz en el camino hacia la consecución de esta meta. Cada paso que he dado en este viaje ha sido guiado por su amor incondicional y su ejemplo inspirador. Gracias por ser mis pilares, por creer en mí y por brindarme las herramientas para forjar mi propio camino.

A mis hermanos, cuyo respaldo y estímulo han sido invaluables. Sus valiosos consejos y vivencias han guiado mis decisiones, forjando un camino de sabiduría. Su presencia es fundamental en mi existencia.

A Melany, por su amor inquebrantable, apoyo constante y comprensión en el transcurso de mi travesía universitaria. Gracias por creer en mí y ser mi motivación constante.

A mi tutor, Dr. Diego Reinoso, su dedicación, sabiduría y compromiso han sido pilares fundamentales en la culminación de este logro. Agradezco su invaluable apoyo y guía académica a lo largo de mi trayectoria universitaria.

A mis amigos y compañeros, quienes han sido parte esencial de este viaje académico, compartiendo momentos inolvidables y enriquecedores a lo largo del camino.

# ÍNDICE DE CONTENIDO

<span id="page-5-0"></span>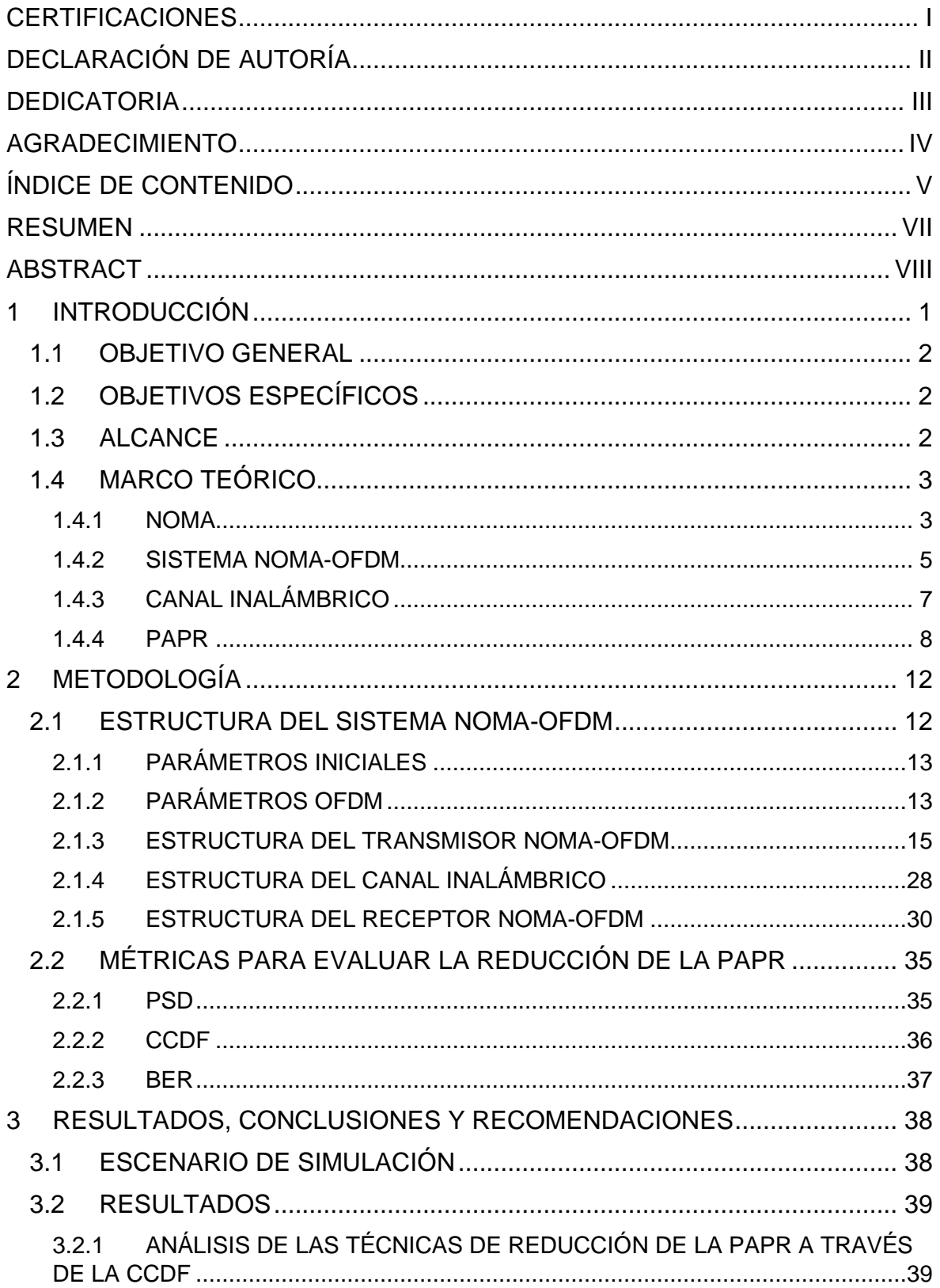

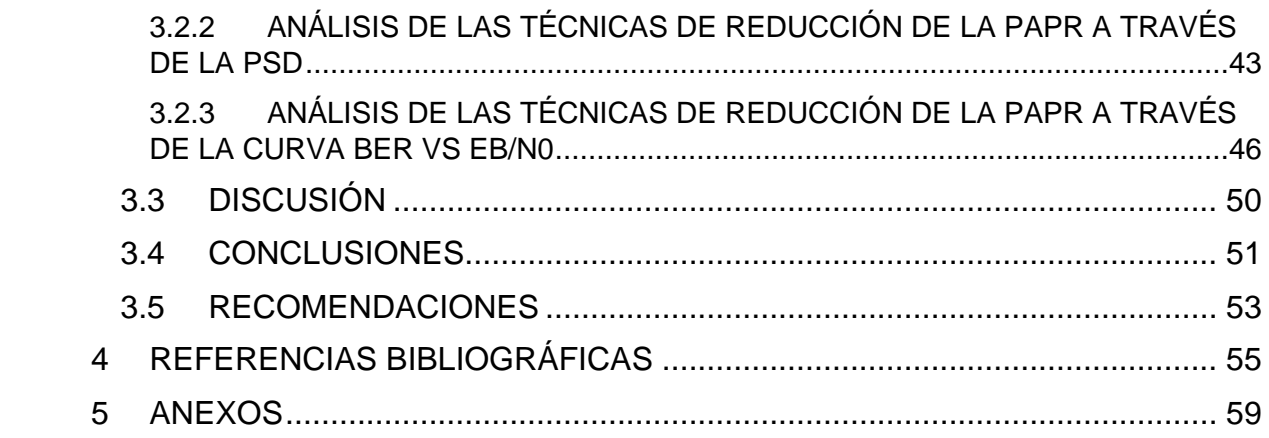

## **RESUMEN**

<span id="page-7-0"></span>El presente trabajo de titulación abarca el estudio y análisis de la PAPR (*Peak-to-Average Power Ratio*) en un sistema NOMA-OFDM (*Non-Orthogonal Multiple Access - Orthogonal Frequency Division Multiplexing*) compuesto por dos usuarios. El PAPR es un fenómeno que puede generar problemas en la transmisión de información, ya que puede causar distorsiones en la amplificación de la señal.

El capítulo 1 explica los conceptos y características del sistema NOMA-OFDM, presentando las estructuras del transmisor y receptor. Explora los efectos de una alta PAPR en la transmisión, específicamente en el HPA (*High Power Amplifiers*), y expone técnicas de reducción emergentes encontradas en la literatura.

El capítulo 2 describe el diseño del sistema NOMA-OFDM a través de diagramas de bloques, donde se incluye las técnicas de reducción de la PAPR a implementar: SAP (*Simple Amplitude Predistortion*) y Clipping. La técnica SAP divide la señal en segmentos más pequeños y luego aplica una precodificación para reducir las amplitudes pico de cada segmento. Por otro lado, Clipping limita las amplitudes de la señal a un cierto umbral para evitar picos extremos. Además, se detalla la implementación en Matlab.

El capítulo 3 muestra los resultados obtenidos y su respectivo análisis, donde se evalúa el rendimiento de las técnicas SAP y Clipping a través de diferentes métricas: CCDF (*Complementary Cumulative Distribution Funcion*), PSD (*Power Spectral Density*) y la curva BER (*Bit Error Rate*) vs Eb/N0 (*Energy per-Bit to Noise Density*). Finalmente, se indica las conclusiones y recomendaciones obtenidas a lo largo del desarrollo de este trabajo.

**PALABRAS CLAVE:** NOMA, HPA, PAPR, SAP, Clipping.

# **ABSTRACT**

<span id="page-8-0"></span>This project covers the study and analysis of the PAPR (Peak-to-Average Power Ratio) in a NOMA-OFDM system (Non-Orthogonal Multiple Access - Orthogonal Frequency Division Multiplexing) composed of two users. The PAPR is a phenomenon that can generate problems in the transmission of information since it can cause distortions in the amplification of the signal.

Chapter 1 explains the concepts and characteristics of the NOMA-OFDM system, presenting the structures of the transmitter and receiver. It explores the effects of a high PAPR on transmission, specifically on the HPA (High Power Amplifiers), and exposes emerging reduction techniques found in the literature.

Chapter 2 describes the design of the NOMA-OFDM system through block diagrams, which includes the PAPR reduction techniques to be implemented: SAP (Simple Amplitude Predistortion) and Clipping. The SAP technique divides the signal into smaller segments and then applies a precoding to reduce the peak amplitudes of each segment. On the other hand, Clipping limits the signal amplitudes to a certain threshold to avoid extreme spikes. In addition, the implementation in Matlab is detailed.

Chapter 3 shows the results obtained and their respective analysis, where the performance of the SAP and Clipping techniques is evaluated through different metrics: CCDF (Complementary Cumulative Distribution Function), PSD (Power Spectral Density) and the BER (Bit Error Rate) vs Eb/N0 (Energy per-Bit to Noise Density) curve. Finally, the conclusions and recommendations obtained throughout the development of this work are presented.

**KEYWORDS:** NOMA, HPA, PAPR, SAP, Clipping.

# <span id="page-9-0"></span>**1 INTRODUCCIÓN**

El progreso constante en las tecnologías de comunicación ha impulsado la evolución de sistemas más eficientes y resistentes para satisfacer las crecientes exigencias de conectividad, caracterizadas por altas velocidades y una calidad sobresaliente. En la era actual, donde la demanda de ancho de banda sigue incrementándose debido a las aplicaciones de streaming en alta definición, el Internet de las Cosas (IoT) y la conectividad 5G, el sistema de comunicación NOMA-OFDM (*Non-Orthogonal Multiple Access - Orthogonal Frequency Division Multiplexing*) emerge como una propuesta innovadora que fusiona dos tecnologías esenciales. Dicha unión está orientada a superar los desafíos inherentes a la capacidad, eficiencia espectral y calidad de servicio, estableciéndose como una alternativa revolucionaria en comparación con los sistemas convencionales [1].

Por un lado, OFDM brinda una mayor resistencia a la interferencia y permite una transmisión robusta en entornos con múltiples trayectorias de propagación. Por otro lado, NOMA permite que múltiples usuarios compartan la misma banda de frecuencia, asignándoles diferentes niveles de potencia según sus condiciones de canal. Esto significa que los usuarios con condiciones de canal más favorables pueden transmitir a niveles de potencia más bajos, mientras que los usuarios en canales más desafiantes emplean niveles de potencia más altos [2]. Esta asignación dinámica de potencia se traduce en un aprovechamiento más eficiente del espectro y una mayor capacidad de la red.

No obstante, el sistema NOMA-OFDM también hereda las limitaciones inherentes de la modulación OFDM. Aunque OFDM es altamente eficiente y resistente a la interferencia, puede sufrir los efectos de la PAPR, que resulta en picos de potencia significativos en la señal transmitida. Estos picos pueden causar distorsión y no linealidades en los amplificadores de potencia, afectando negativamente la calidad de la señal. Para afrontar el desafío de la PAPR, se han desarrollado y aplicado diversas técnicas de reducción. Estas estrategias buscan atenuar las fluctuaciones extremas en la amplitud de la señal transmitida, mejorando así la eficiencia y minimizando la degradación de la señal.

Por consiguiente, en el presente trabajo se desarrolla la simulación del sistema NOMA-OFDM para lo cual se hace uso del software Matlab. Este sistema se compone de dos usuarios que se multiplexarán con el fin de unir los flujos de datos y así obtener una única señal que será transmitida a través del canal inalámbrico. Además, se incluye la presencia de un HPA, un componente que permite garantizar que la señal transmitida alcance su destino con la potencia adecuada y sin degradación significativa. Posteriormente, se añaden dos técnicas para reducir la PAPR: Clipping y SAP, esto con la finalidad de

1

contrarrestar los impactos negativos de la PAPR y lograr así una comunicación más confiable y eficiente. Los resultados conseguidos a través de las simulaciones con y sin la aplicación de las técnicas de reducción pueden ser analizados por medio de diversas métricas, tales como la CCDF, la PSD y el BER. De esta manera, es posible medir el rendimiento del sistema y determinar por medio de un análisis comparativo cuál de las técnicas ofrece los niveles más reducidos de PAPR.

## <span id="page-10-0"></span>**1.1 OBJETIVO GENERAL**

Analizar el efecto de la PAPR en una técnica NOMA-OFDM implementando una simulación en Matlab.

# <span id="page-10-1"></span>**1.2 OBJETIVOS ESPECÍFICOS**

- 1. Revisar la teoría sobre la técnica NOMA-OFDM y el efecto de la PAPR, así como algunas técnicas para su reducción.
- 2. Diseñar el diagrama de bloques de un sistema NOMA-OFDM para cada usuario.
- 3. Implementar en Matlab una técnica de reducción de la PAPR en el transmisor.
- 4. Realizar pruebas de simulación variando los parámetros de modulación, tasa de codificación y factor de inyección.
- 5. Analizar los resultados obtenidos de la simulación en función de las curvas BER vs Eb/N0.

# <span id="page-10-2"></span>**1.3 ALCANCE**

El componente implementa una simulación en Matlab de la técnica de comunicación inalámbrica NOMA-OFDM, la cual constará de tres bloques: transmisor, canal y receptor. En el transmisor se obtendrá la PSD y la CCDF, pero también se incluirá un amplificador de potencia, para analizar el efecto de la alta PAPR. En el canal se adicionará ruido AWGN y desvanecimiento de Rician. Además, se implementará en el transmisor dos técnicas de reducción de la PAPR para evaluar el rendimiento de cada técnica. En el receptor la simulación obtendrá como resultado la curva BER vs Eb/N0 para cada usuario.

El trabajo se basa en un enfoque de investigación cuantitativo ya que como resultado mide el rendimiento del sistema mediante la PSD, la CCDF y la curva de BER vs. Eb/N0. Por tanto, se han planteado tres fases para su desarrollo:

- a) Fase de diseño o planteamiento: se diseñará el diagrama de bloques de cada usuario para la simulación.
- b) Fase de implementación: se implementará la simulación en Matlab de un sistema de comunicación NOMA-OFDM incluyendo una técnica de reducción de la PAPR en el transmisor.
- c) Fase de pruebas y análisis de resultados: se realizarán pruebas de funcionamiento y posteriormente se ejecutarán simulaciones con la variación de los parámetros de modulación (QPSK, 16QAM, 64QAM), tasa de codificación y factor de inyección. Los resultados analizarán el efecto de la alta PAPR en un sistema NOMA-OFDM y el rendimiento que se obtiene con y sin técnica de reducción de la PAPR.

# <span id="page-11-0"></span>**1.4 MARCO TEÓRICO**

### <span id="page-11-1"></span>**1.4.1 NOMA**

NOMA es una tecnología prometedora que puede cumplir con las exigencias que implica el desarrollo de las comunicaciones inalámbricas 5G. En contraste a otras tecnologías tradicionales de acceso múltiple ortogonales, es una técnica que permite alojar una mayor cantidad de usuarios por medio de la asignación de recursos no ortogonales [3]. En la Figura 1.1 se indica un sistema NOMA para dos usuarios.

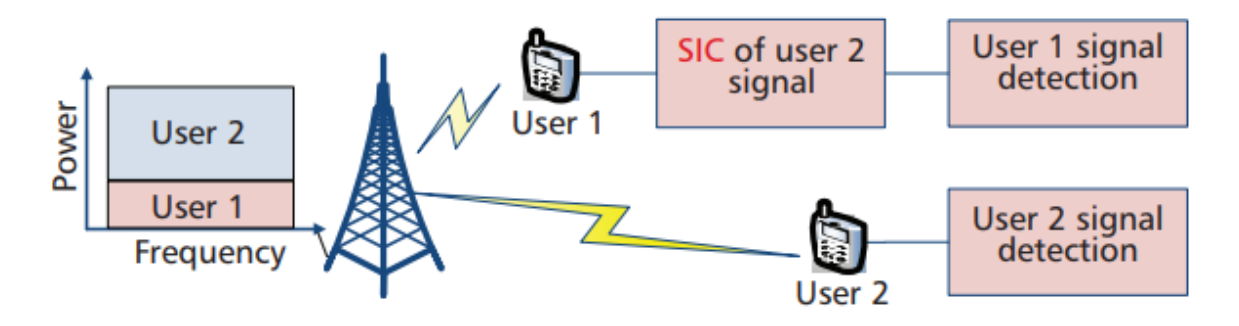

**Figura 1.1.** Sistema NOMA básico vía multiplexación en el dominio de potencia [3]

Esta técnica se clasifica en dos categorías fundamentales: NOMA en el dominio de código o CD-NOMA (*Code-Domain NOMA*), que emplea multiplexación en el dominio de código, y NOMA en el dominio de potencia o PD-NOMA (*Power-Domain NOMA*), que utiliza multiplexación en el dominio de potencia. En la primera se divide todos los recursos disponibles (en tiempo y en frecuencia) tal como sucede en CDMA (*Code Division Multiple Access*), sin embargo, CD-NOMA se diferencia en que emplea secuencias de correlación cruzada no ortogonales, las cuales tienen un coeficiente de correlación bajo. Por otro lado, PD-NOMA se basa en superponer las señales de múltiples usuarios en el dominio de potencia, aprovechando la diferencia de ganancia del canal entre los usuarios que están siendo multiplexados [1]. El contenido del presente trabajo es orientado a NOMA en el dominio de potencia.

En este dominio se asignan diferentes niveles de potencia a los distintos usuarios en función de la calidad de su canal a la vez que siguen compartiendo los mismos recursos de código-frecuencia-tiempo. Dicha asignación de potencia se la lleva a cabo por medio de un factor de inyección. Para la transmisión de múltiples usuarios de forma simultánea se emplea la técnica SC (*Superposition Coding*). En el lado del receptor se utiliza comúnmente la técnica SIC (*Successive Interference Cancellation*), la cual permite realizar la detección de múltiples usuarios, llamada MUD (*Multi-User Detection*). La SIC se emplea en usuarios que cuentan con una alta SINR (*Signal-to-Interference-plus-Noise Ratio*), es decir, aquellos con condiciones de canal fuerte, y se la debe efectuar en orden descendente basándose en el valor de la SINR [4]. Este proceso se describe más adelante con mayor claridad.

### **1.4.1.1 Ventajas de NOMA**

La aplicación de NOMA presenta una serie de beneficios que ayudan a satisfacer la alta demanda de servicios que deben proveer las tecnologías de quinta generación. A continuación, se detallan las ventajas de utilizar NOMA en las redes inalámbricas:

- Todo el ancho de banda es utilizado por múltiples usuarios al mismo tiempo por lo que la eficiencia espectral que se obtiene es alta.
- Fundamental en la conectividad masiva ya que al superponer las señales de los usuarios puede servir a una gran cantidad de usuarios en cada bloque de recursos.
- La baja latencia es posible con NOMA dado que un dispositivo no necesita esperar a que un bloque de recursos esté libre para transmitir, como ocurre con otras técnicas. Además, dependiendo de la aplicación que se esté empleando, puede acordar la transmisión de una cantidad variable de dispositivos [5].
- NOMA asigna diferentes niveles de potencia a los usuarios en función de las condiciones de su canal, mejorando así la equidad y a la vez reduciendo el impacto de los usuarios fuertes en los usuarios débiles.
- Compatibilidad con otras tecnologías emergentes como MIMO (*Multiple-Input Multiple-Output*).
- Esta técnica puede mejorar la eficiencia energética y reducir el impacto ambiental de las comunicaciones inalámbricas debido a que consume menos energía para transmitir que otros esquemas [6].

### **1.4.1.2 Desventajas de NOMA**

A pesar de que NOMA provee de grandes ventajas en los sistemas inalámbricos, también contiene algunos problemas o desafíos que deben ser resueltos, tales como:

- La interferencia cocanal es un grave problema en este tipo de sistemas, debido a que múltiples usuarios comparten los recursos de tiempo, frecuencia y código de forma simultánea.
- El diseño de esquemas dinámicos para el agrupamiento de usuarios es fundamental para aprovechar los beneficios de NOMA, sin embargo, en la práctica es complicado realizar dicho diseño [7].
- El empleo de SIC para la decodificación de señales añade una complejidad de implementación extra en relación a los esquemas que son ortogonales. Previo a que el receptor decodifique su propia señal, debe decodificar la información de otros usuarios. El nivel de complejidad es proporcional al número de usuarios.
- Una vez que aparezca algún error en la SIC, la probabilidad de que el resto de la información del usuario sea decodificada de manera errónea es elevada. Sin embargo, es posible compensar la propagación de errores utilizando un código más fuerte, aunque esto obliga a que la cantidad de usuarios tenga que disminuir [1].

## <span id="page-13-0"></span>**1.4.2 SISTEMA NOMA-OFDM**

El sistema de comunicación NOMA-OFDM está conformado por un transmisor, un canal y un receptor, una estructura similar a cualquier otro sistema. Sin embargo, tanto el transmisor como el receptor presentan una complejidad mayor con respecto a otros esquemas dado que es una combinación de dos técnicas.

### **1.4.2.1 Transmisor NOMA-OFDM**

El transmisor NOMA-OFDM se presenta en el diagrama de bloques de la Figura 1.2, donde se observa que el usuario 1 trasmite en la capa superior, mientras que el usuario 2 lo hace en la capa inferior. Cada una de las señales cuentan con bloques de codificación FEC

(*Forward Error Correction*) y de modulación individuales, lo que implica que se procesan de manera independiente. Además, la señal del usuario 2 es multiplicada por un factor de inyección, el cual establecerá la disparidad de potencia entre las dos señales.

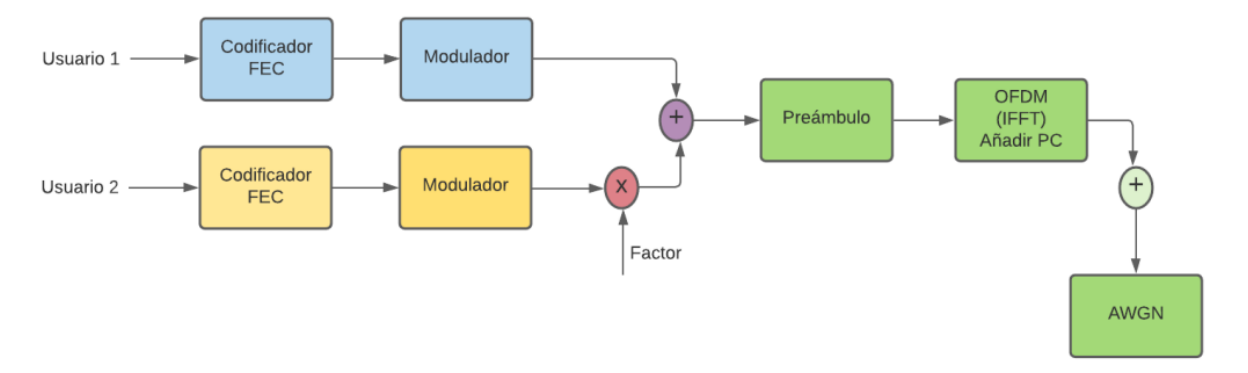

**Figura 1.2.** Diagrama de bloques de transmisión NOMA-OFDM [8]

A continuación, los flujos de datos de los dos usuarios se adicionan (superposición de señales) en una señal por medio de la multiplexación de potencia. Luego, se agrega el preámbulo en la señal total para después pasar por una codificación OFDM, donde se aplica la IFFT (*Inverse Fast Fourier Transform*) y se adiciona el prefijo cíclico. Esto se realiza como último paso previo a la transmisión por el canal de comunicación [9].

### **1.4.2.2 Receptor NOMA-OFDM**

Una vez que la señal cruz el canal, llega al receptor, donde el flujo de datos de cada usuario es recuperado por medio de procesos individuales desarrollados en dos etapas grandes. En la Figura 1.3 se observa el diagrama de bloques que permite decodificar la capa superior que fue utilizada por el usuario 1.

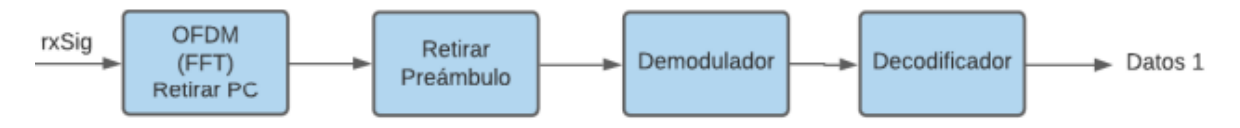

**Figura 1.3.** Diagrama de bloques de recepción NOMA-OFDM del usuario 1 [8]

La información del usuario 1 resulta más sencilla de recuperar, ya que la señal del otro usuario es tratada como ruido por parte del receptor. Se empieza por retirar el prefijo cíclico y, posteriormente, aplicar la FFT (*Fast Fourier Transform*). Luego, se procede a quitar el preámbulo y la señal que queda entra al demodulador y, por último, al decodificador. Con esto se logra obtener la información del primer usuario. En cuanto a la señal del usuario 2, el proceso de recuperación tiene etapas adicionales dado que se aplica la técnica SIC [9]. El diagrama de bloques de recepción para el usuario 2 se indica en la Figura 1.4. El receptor primero realiza una estimación de la señal del usuario 1. Este flujo de datos es codificado y modulado nuevamente para luego restar a la señal combinada, que previamente había sido separada del preámbulo y atravesada por el demodulador OFDM.

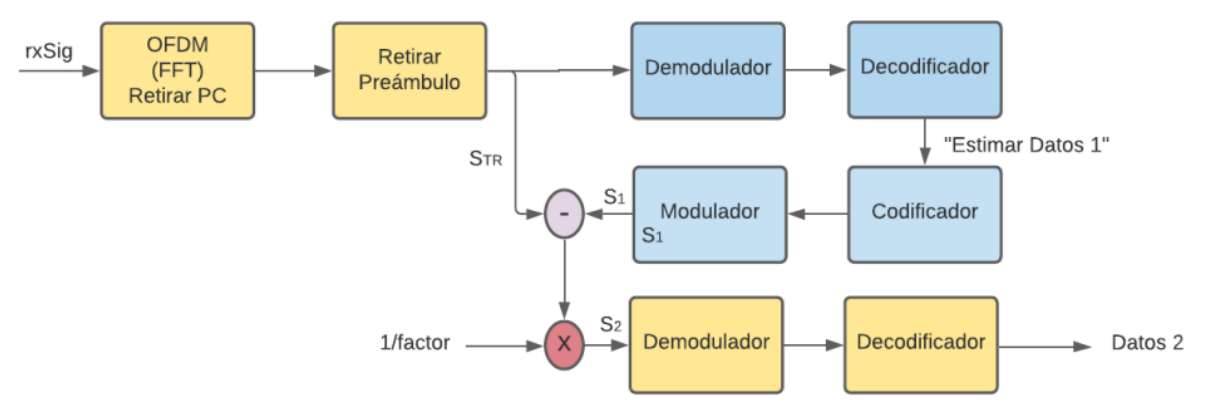

**Figura 1.4.** Diagrama de bloques de recepción NOMA-OFDM del usuario 2 [8]

A continuación, se elimina el factor de inyección que había sido aplicado en el transmisor. Lo que resta es realizar la demodulación y la decodificación para conseguir la información del segundo usuario. En definitiva, la recuperación de la señal de este usuario resulta más compleja puesto que primero hay que recuperar la información del otro usuario [8].

## <span id="page-15-0"></span>**1.4.3 CANAL INALÁMBRICO**

En un sistema de comunicación, el canal inalámbrico se refiere al medio no guiado entre dos puntos finales, siendo uno de ellos el transmisor, el cual se encarga de enviar la señal por medio del canal. Esta señal es recibida en el otro punto final, conocido como el receptor; cabe mencionar que la conexión entre los dos puntos finales en este canal no es ni física ni a través de un cable, de allí la razón de su nombre. Este medio se halla sujeto a sufrir alteraciones que pueden afectar a la señal debido a la distancia entre los puntos que intentan comunicarse. Las perturbaciones más comunes son: refracción, desvanecimiento, dispersión, interferencia, atenuación, ruido, ensanchamiento Doppler, entre otras. La presencia de uno o más objetos en la línea de vista entre los dos terminales también provoca afectaciones en la comunicación [10].

### **1.4.3.1 Modelamiento del canal**

La implementación de un sistema de comunicación que vaya a ocupar un canal inalámbrico debe tener presente los impactos anteriormente mencionados, puesto que afectarán a las señales que pasen por el canal. El modelamiento de canal da la posibilidad de simular, de forma precisa, los canales físicos. Las siguientes funciones de distribución buscan estimar las condiciones a las que son sometidas las señales a lo largo de su viaje a través del canal inalámbrico, en otras palabras, toman en consideración las características ambientales para modelar de forma adecuada el canal [11].

#### *1.4.3.1.1 AWGN*

El canal AWGN (*Additive White Gaussian Noise*) es un modelo matemático donde el ruido que altera la señal transmitida es aleatorio, aditivo, blanco y sigue una distribución gaussiana con media cero y varianza finita. Este canal es considerado ideal, puesto que en todo el ancho de banda contiene una densidad espectral de potencia que no varía ya que es un canal continuo. Es conveniente para evaluar el rendimiento de las técnicas de codificación y corrección de errores. Aunque es uno de los modelos más simples de diseñar, el canal AWGN no es considerado eficiente debido a la limitación que tiene para simular efectos como la interferencia co-canal, atenuación no lineal, entre otros [8].

#### *1.4.3.1.2 Rician*

El desvanecimiento de Rician es aquel donde existe una línea de vista directa (LOS, *Line of Sight*) entre el transmisor y el receptor, a más de las señales multitrayecto recibidas. Estas señales contienen un nivel de potencia inferior en relación al de la componente dominante, convirtiéndola en la más fuerte con respecto a las otras. El canal Rician es muy flexible, siendo empleado en sistemas de comunicaciones inalámbricas, como la telefonía móvil, lo que implica que se puede adaptar a diversas condiciones de propagación de la señal como la separación entre las antenas o la densidad de obstáculos en el camino [12].

#### <span id="page-16-0"></span>**1.4.4 PAPR**

PAPR se define como la relación entre la potencia máxima y la potencia media que contiene una señal y es medida en decibelios. La PAPR es considerada una de las principales deficiencias de los sistemas 5G, ya que degrada la eficiencia del amplificador de potencia que se encuentra en el transmisor, provocando así interferencia entre las subportadoras, además que puede ocasionar problemas tales como distorsión fuera y dentro de banda [13]. La alta relación de potencia pico a promedio es común en sistemas basados en OFDM, como NOMA-OFDM, donde las señales suelen poseer picos de potencia altos en el dominio del tiempo y las subportadoras presentan un desfase entre sí.

Las señales son diferentes entre sí dado que varía la fase de cada una; sin embargo, si en un algún momento estas señales coinciden, alcanzando su valor máximo, la salida sufre un incremento repentino. Esto conlleva a que aparezca un "pico" en la envolvente de salida, como se observa en la Figura 1.5. Dado que las subportadoras en un sistema OFDM se modulan de manera autónoma, la relación entre el valor pico del sistema y el valor promedio del mismo puede llegar a ser muy alta [14]. A esto se lo conoce como PAPR. En los sistemas inalámbricos actuales, la PAPR es más relevante en el enlace de subida (*Uplink*),

puesto que este enlace es el que limita la cobertura. Además, dado que el terminal móvil se encuentra limitado por la energía de la batería, la eficiencia del amplificador de potencia juega un papel importante.

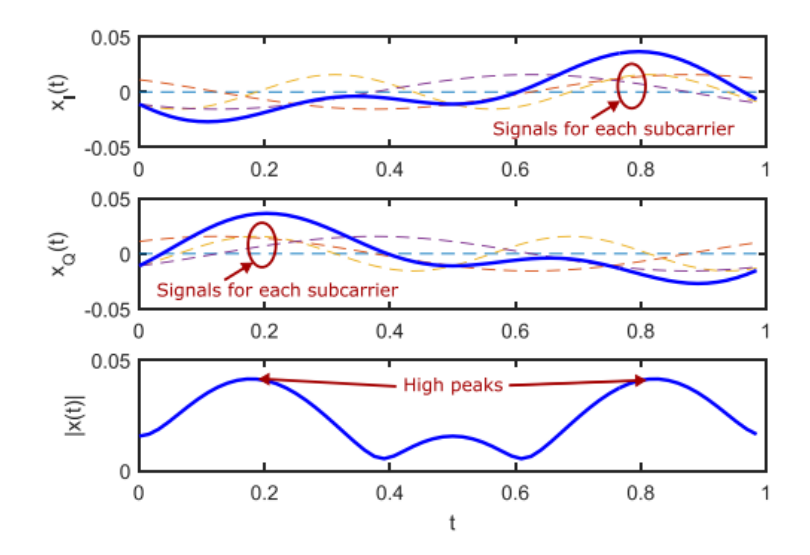

**Figura 1.5.** Componentes en fase, cuadratura y señal total de cuatro subportadoras [14]

### **1.4.4.1 Efectos de la alta PAPR en el HPA**

El HPA es utilizado en el transmisor con el fin de alcanzar la potencia de transmisión necesaria. Además, el HPA usualmente debe operar alrededor o en la región de saturación para maximizar la eficiencia de la potencia de salida. Su naturaleza no lineal provoca que sea muy sensible a cualquier variación en las amplitudes de la señal. Dado que este tipo de alteraciones es considerable en señales que cuentan con una PAPR alta, como una señal OFDM, el HPA introducirá tanto intermodulación entre las subportadoras como interferencia extra en el sistema, es decir, conduce a un aumento del BER. Para contrarrestar esto, el HPA necesita operar en la región de amplificación lineal junto con un rango dinámico extenso. Sin embargo, esto implica que el amplificador sea más costoso y ofrezca una baja eficiencia energética, siendo esto un grave problema en las comunicaciones inalámbricas ya que la cobertura, el consumo de energía y el tamaño de los terminales están relacionados con dicho parámetro [13]. Los problemas mencionados anteriormente pueden ser solucionados reduciendo la PAPR de la señal antes de que atraviese el HPA, lo cual es posible utilizando alguna técnica de reducción.

#### **1.4.4.2 Técnicas de reducción de la PAPR en NOMA-OFDM**

Existen tres categorías principales de técnicas para reducir la PAPR. Los métodos que pertenecen al primer conjunto son los más simples y se encargan de introducir distorsión en la señal; la PAPR disminuye mediante la segmentación de la señal en el dominio del tiempo, cuando se trata de una señal OFDM. Sin embargo, en sistemas NOMA-OFDM estas técnicas no son opciones convenientes debido a que la tasa de bits errados se incrementa por las alteraciones introducidas, además que estos sistemas son susceptibles a la propagación elevada de errores en la SIC. Dentro de este conjunto se puede nombrar a los métodos CAF (*Clipping and Filtering*) y PW (*Peak Windowing*). El siguiente grupo de técnicas se encargan de codificar la señal sin introducir distorsiones; como ejemplo son los métodos SLM (*Selective Mapping*) y PTS (*Partial Transmit Sequences*). Las técnicas basadas en este último método utilizan un factor de rotación de fase para multiplicarlo con cada subbloque, los cuales son originados al dividir la señal en bloques pequeños, y, por último, los recombina para obtener una señal con menor PAPR. No obstante, estos métodos tienen una complejidad computacional alta, además que necesitan transmitir los factores de rotación de fase como información adicional, causando que el BER del sistema se degrade. La complejidad de PTS es posible reducirla al combinarla con la técnica DSI (*Dummy Sequence Insertion*), que se encarga de agregar secuencias ficticias a los datos de entrada para disminuir la PAPR luego de que la señal pase por la IFFT [14].

El último grupo de métodos de reducción de la PAPR corresponde a técnicas de precodificación, como DCMT (*Discrete Cosine Matrix Transform*), DSMT (*Discrete Sine Matrix Transform*) y DHMT (*Discrete Hartley Matrix Transform*). Su funcionamiento se basa en disminuir la PAPR al reducir el valor de autocorrelación aperiódica entre los símbolos de datos modulados previo al cálculo de la IFFT. Aunque la reducción de la PAPR sea más significativa utilizando métodos de codificación de señales, las técnicas de precodificación son alternativas prometedoras en los sistemas NOMA-OFDM dado que no introducen distorsiones en la señal ni requieren transmitir información adicional, provocando que el BER tenga un mejor rendimiento [16]. Cabe mencionar que si estos métodos se combinan con la técnica DSI se podría mejorar la reducción de la PAPR del sistema.

#### *1.4.4.2.1 Precodificación DCTM*

La técnica de precodificación DCMT utiliza una matriz de transformación discreta de coseno para ajustar los valores de las subportadoras de la señal NOMA-OFDM previo a la transmisión. La matriz de transformación *P* se aplica a los símbolos de datos en el dominio de la frecuencia para generar una nueva señal que tiene una distribución de potencia más uniforme en el tiempo. Esto tiene lugar antes de aplicar la IFFT. En el lado del receptor, luego de seleccionar a los diversos usuarios que están superpuestos (por medio de la técnica SIC) se aplica la inversa de la matriz de precodificación DCT *P -1* , ya que *P.P-1=I*. Con esto se logra recuperar los datos modulados estimados, los cuales son demodulados para obtener los datos estimados, es decir, la información enviada por los usuarios [17].

### *1.4.4.2.2 Precodificación con DSI*

La combinación de la técnica DSI con algún método de precodificación (DCTM, DSTM, DHMT, etc.) consiste en que los datos de entrada, previo a pasar por la IFFT, son precodificados. Luego, esta señal de datos es sumada con la primera señal ficticia, generada por la técnica DSI, en el dominio del tiempo. A continuación, se compara el valor de la PAPR de la señal con un umbral definido, donde si la PAPR es inferior que el umbral, la señal es transmitida; caso contrario, se introduce otra señal ficticia a la señal de datos y se vuelve a comparar la PAPR. Este procedimiento se repite hasta hallar una señal que contenga una PAPR menor al umbral o hasta que se haya evaluado todas las señales candidatas, para luego escoger aquella que tenga el menor valor de PAPR [15].

#### *1.4.4.2.3 WHT (Walsh-Hadamard Transform)*

La finalidad detrás de la utilización de la técnica WHT en el sistema NOMA-OFDM es disminuir la autocorrelación de la señal de entrada, evitando así que la amplitud de la señal resultante se magnifique luego de aplicar la IFFT. El método WHT se emplea para aplicar diferentes pesos a las subportadoras de OFDM mediante una matriz WHT, la cual se construye mediante una transformación de Hadamard. Esto da como resultado una matriz cuadrada simétrica con elementos de ±1. Mientras que en NOMA la técnica WHT permite distribuir la energía de la señal superpuesta a lo largo del espectro o en algunas partes de este. La amplitud de las muestras superpuestas se ve reducida debido a esta propagación y, además, se reduce la autocorrelación entre las muestras, lo que produce un valor reducido de la PAPR. La matriz WHT se puede realizar tanto en el dominio del tiempo como en el dominio de la frecuencia [18].

# <span id="page-20-0"></span>**2 METODOLOGÍA**

Este capítulo expone en detalle la estructura y el enfoque empleado para la implementación de la simulación de las técnicas de reducción de la PAPR en el sistema NOMA-OFDM. En lo referente a la metodología utilizada, se aplica un enfoque cuantitativo, puesto que se mide métricas clave de rendimiento, como el BER, la PAPR y la PSD. Posteriormente, se presenta los resultados alcanzados en las simulaciones, donde se examinan las curvas BER vs Eb/N0 para cada usuario y se compara el comportamiento de las señales al emplear diferentes técnicas que permiten mitigar la PAPR. La investigación puesta en práctica en este trabajo es de tipo explicativa, principalmente, dado que en el marco teórico se explicó los problemas que conlleva una alta PAPR en un sistema NOMA-OFDM, incluyendo las ventajas y desventajas de emplear esta técnica. Además, este estudio tiene un grado correlacional ya que permite conocer cómo se comporta un parámetro con el resto de las variables cuando es modificado y, al mismo tiempo, analizar cómo afecta a los resultados de las simulaciones.

El software implementado para las simulaciones fue MATLAB en su versión R2023a. MATLAB es una potente plataforma que combina capacidades de cálculo numérico, visualización de datos, programación y simulación para abordar una diversidad de problemas en diferentes áreas de la ciencia, ingeniería y análisis de datos. En el caso particular de este trabajo, se empleó la librería *Communications Toolbox*, la cual proporciona un conjunto completo de herramientas y funciones diseñadas para la creación, simulación y análisis de sistemas de comunicaciones. Esta librería es especialmente útil en la formulación de algoritmos y sistemas de comunicaciones inalámbricas y por cable.

## <span id="page-20-1"></span>**2.1 ESTRUCTURA DEL SISTEMA NOMA-OFDM**

El sistema de comunicación NOMA-OFDM está esquematizado por medio de diagramas de bloques para su desarrollo en MATLAB. De forma general, cada flujo de datos pasa por una serie de etapas donde son procesados de tal manera que puedan ser transmitidos. La señal del usuario 2 es multiplicada por un factor de inyección, para luego ser combinada con la señal del usuario 1. Con esto, el mismo ancho de banda puede ser aprovechado para transmitir los dos flujos de datos.

El sistema NOMA-OFDM se encuentra dividido en tres elementos principales: transmisor, canal y receptor. Cada uno de estos elementos contiene diversos componentes que van a ser explicados más adelante, con el fin de comprender el por qué de su implementación.

## <span id="page-21-0"></span>**2.1.1 PARÁMETROS INICIALES**

Los parámetros de entrada se ajustan de forma individual para cada usuario. La Tabla 2.1 presenta los distintos valores que pueden tomar dichos parámetros para que la simulación pueda ser ejecutada.

| <b>Parámetro</b> | <b>Descripción</b>                        | <b>Valor</b>                                 |
|------------------|-------------------------------------------|----------------------------------------------|
| k <sub>1</sub>   | Tasa de codificación para el<br>usuario 1 | $1/2$ , $2/3$ , $3/4$                        |
| k <sub>2</sub>   | Tasa de codificación para el<br>usuario 2 | 1/2, 2/3, 3/4                                |
| M <sub>1</sub>   | Tipo de modulación para el<br>usuario 1   | 4 para QPSK, 16 para 16QAM, 64 para<br>64QAM |
| M <sub>2</sub>   | Tipo de modulación para el<br>usuario 2   | 4 para QPSK, 16 para 16QAM, 64 para<br>64QAM |
| fac dB           | Factor de inyección para el<br>usuario 2  | $-8$ dB, $-6$ dB                             |

**Tabla 2.1.** Parámetros iniciales

Como se observa, parámetros como la tasa de codificación y el esquema de modulación, son configurados por separado para cada usuario. En el caso del usuario 2, se configura un parámetro adicional: el factor de inyección, cuyo valor se ingresa en dB. Las variables asignadas a los parámetros de cada usuario se indican en el Segmento de código 2.1.

```
 %Parámetros para el sistema de transmisión
k1 = 1/2;<br>k2 = 1/2;<br>k3 = 1/2;<br>k4 = 1/2;<br>k5 = 1/2;<br>k6 = 1/2;<br>k7 = 1/2;<br>k8 = 1/2;<br>k1 = 1/2;<br>k1 = 1/2;<br>k2 = 1/2;
k2 = 1/2; k3 = 1/2; k4 = 1/2; k5 = 1/2; k6 = 1/2, k7 = 1/2; k8 = 1/2; k9 = 1/2; k1 = 1/2; k1 = 1/2; k2 = 1/2; k3 = 1/2; k4 = 1/2; k5 = 1/2; k6 = 1/2; k7 = 1/2; k8 = 1/2; k9 = 1/2; k1 = 1/2; k2 = 1/2;  M1 = 4; %64 para 64QAM, 16 para 16QAM, 4 para QPSK usuario 1
                                %64 para 640AM, 16 para 160AM, 4 para OPSK usuario 2
m1 = \log 2(M1);
m2 = \log 2(M2);<br>faciny dB = -6;
                                %factor de inyección en dB
 faciny = 10^(faciny_dB/10); %factor de inyección en veces
 IBO = 6; %IBO para el HPA
 precision = 4; %factor de precisión para el HPA
alpha = 1.2; <br>
L = 10; <br>
%número de símbolos a predistors
                                %número de símbolos a predistorsionar para SAP
 CR = 2; %clipping ratio para Clipping
```
**Segmento de código 2.1.** Parámetros iniciales

## <span id="page-21-1"></span>**2.1.2 PARÁMETROS OFDM**

Como el sistema de comunicación es basado en el esquema OFDM, se debe utilizar las especificaciones del estándar IEEE 802.11p [19]. Este estándar establece las características de la capa física y MAC requeridas para el funcionamiento en un entorno vehicular, siendo en la primera capa donde se utiliza la transmisión OFDM. En la Tabla 2.2 se definen los parámetros empleados en la simulación utilizando este esquema.

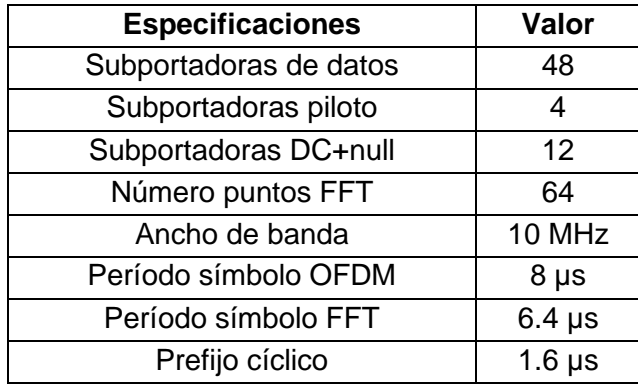

**Tabla 2.2.** Parámetros del estándar 802.11p para OFDM [19]

Un símbolo OFDM está conformado por 64 subportadoras, cuya distribución es la siguiente: 48 subportadoras para datos, 4 subportadoras empleadas como piloto y 12 subportadoras destinadas para DC+null. La numeración de las subportadoras de datos comienza desde un índice negativo (-26) y se extiende hasta un índice positivo (26), donde la subportadora DC se encuentra en el índice 0 y se utiliza como referencia de nivel de señal y fase [19]. Las subportadoras piloto se utilizan para estimar y corregir el canal, así como para la sincronización y están ubicadas en los índices -21, -7, 7 y 21; mientras que las subportadoras vacías son empleadas como banda de guarda. En la Figura 2.1 se observa las posiciones destinadas a cada una de las subportadoras que componen el símbolo.

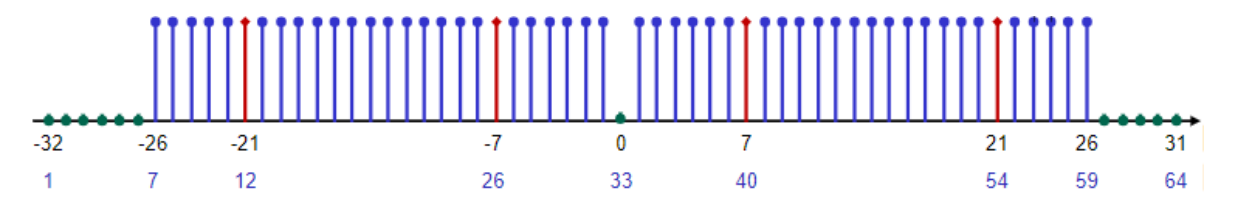

**Figura 2.1.** Ubicación de las subportadoras del símbolo OFDM [20]

Las variables utilizadas para los parámetros de OFDM se definen dentro del Segmento de código 2.2. Cada paquete de datos está compuesto por 6 símbolos OFDM, de los cuales 5 son destinados para datos, mientras que el restante corresponde al preámbulo.

```
 %Parámetros OFDM
 Nfft = 64; %tamaño fft
sub datos = 48; \frac{1}{2} %subportadoras de datos
sub piloto = 4; \%subportadoras piloto, 12 subportadoras nulas
 sym_datos = 5; %símbolos de datos OFDM en cada paquete
preambulo = [1,1,1,1,-1,-1,1,1,-1,-1,-1,-1,1,1,-1,1,-1,-1,1,1,-1,1,1,-1,...1,1,1,1, 1,1,-1,1,1,1,-1,1, 1,-1,-1,1, 1,1,-1,1, -1,-1,-1,1];
pilotos = remnat([1;-1;1;-1],1,nsym+1);
```
#### **Segmento de código 2.2.** Parámetros OFDM

En cuanto al preámbulo, se lo utiliza para realizar tareas de sincronización y ecualización en el receptor. El objetivo principal del preámbulo es permitir al receptor estimar y compensar los efectos del canal antes de la recepción de los símbolos de datos. Se encuentra estructurado por una secuencia conocida de 1's y 0's.

#### <span id="page-23-0"></span>**2.1.3 ESTRUCTURA DEL TRANSMISOR**

La Figura 2.2 muestra el diagrama de bloques del transmisor NOMA-OFDM. El sistema genera las señales de los usuarios de manera aleatoria, y estas señales pasan por un proceso de codificación. Durante esta etapa, se emplea un codificador convolucional para agregar redundancia a la información, siendo seleccionada la técnica FEC (*Forward Error Correction*). Luego, los flujos de datos atraviesan la fase de modulación donde existen diferentes opciones como QPSK, 16QAM y 64QAM. Después, se introduce un factor de inyección a la señal del usuario 2 con el fin de diferenciar las señales de ambos usuarios en la fase de recuperación de datos. A continuación, las señales son unidas en un solo flujo de datos gracias a la técnica SC que permite la transmisión de varios usuarios al mismo tiempo. Posterior a esto, se agrega el preámbulo a la señal total para luego dirigirse al bloque codificador OFDM. Por último, se implementa una etapa de amplificación de alta potencia y así la señal se encuentra lista para ser transmitida al canal de comunicación.

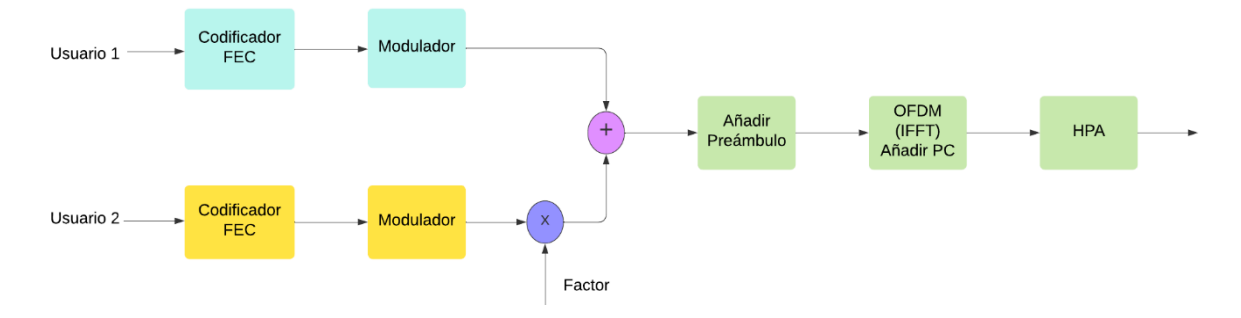

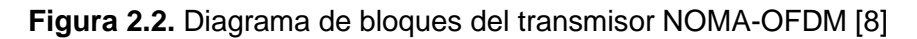

#### **2.1.3.1 Generación de bits aleatorios**

El primer componente del transmisor NOMA-OFDM son los datos representados en forma de bits. Estos bits son los que van a atravesar las etapas mencionadas anteriormente. La cantidad de bits necesaria para cada usuario depende de la tasa de codificación, número de símbolos OFDM a transmitir y esquema de modulación, tal como se indica en el Segmento de código 2.3. Estos valores se almacenan en las variables *num\_bits\_c1* y *num\_bits\_c2.* Para la generación de las secuencias pseudoaleatorias se utiliza el comando *randi*, originándose así valores de 0's y 1's de acuerdo a la cantidad calculada previamente. Las variables que guardan los bits generados son *data\_bit1* y *data\_bit2*.

```
%Generación de datos aleatorios
num bits c1=48*k1*m1* sym datos; %número de bits que deseo generar para el usuario 1
num_bits_c2=48*k2*m2* sym_datos; %número de bits que deseo generar para el usuario 2
data_bit1 = randi([0 1],num_bits_c1,1); %generacion bits usuario 1
data_bit2 = randi([0 1],num_bits_c2,1); %generacion bits usuario 2
```
**Segmento de código 2.3.** Creación de secuencias de datos aleatorios por cada usuario

#### **2.1.3.2 Codificación**

En un codificador convolucional, la secuencia de datos de entrada se procesa mediante una serie de registros de desplazamiento y compuertas lógicas. Cada bit de entrada se combina con bits anteriores almacenados en los registros de desplazamiento, generando una secuencia de bits de salida codificados. La principal característica de un codificador convolucional es que agrega redundancia a los datos de entrada. Esto significa que se introducen bits adicionales en el flujo de datos codificados, permitiendo así la detección y corrección de errores en la transmisión por parte del receptor. Aquí es donde aparece la técnica FEC. Una ventaja clave de esta técnica es que el receptor puede enmendar los errores sin la necesidad de solicitar retransmisiones al transmisor. Una tasa de codificación más alta (por ejemplo, 2/3 o 3/4) proporciona una mayor capacidad de corrección de errores, ya que se añade más redundancia a los datos codificados [21]. Sin embargo, también implica una mayor sobrecarga en términos de ancho de banda y tiempo de transmisión, ya que se necesitan más bits para transmitir la misma cantidad de información.

En el Segmento de código 2.4 se indica las funciones del codificador y decodificador convolucional tanto para el usuario 1 como para el usuario 2, las cuales son llamadas *conf\_cod1* y *conf\_cod2*, respectivamente*.* En las funciones definidas, las variables de ingreso son la tasa de codificación (*k1* y *k2*) y la profundidad de rastreo (*traceBack*). Mientras que las variables de salida corresponden al codificador convolucional (*convEncoder1* y *convEncoder2*) y al decodificador convolucional (*vitDecoder1* y *vitDecoder2*). Por tanto, los datos obtenidos al codificar las señales de los usuarios generados anteriormente se guardan en las variables *dataEnc1* y *dataEnc2*.

```
traceBack = 32; %parámetro de codificador FEC
[convEncoder1,vitDecoder1]=conf_cod1(k1,traceBack);%codificador-decodificador usuario1
[convEncoder2,vitDecoder2]=conf_cod2(k2,traceBack);%codificador-decodificador usuario2
dataEnc1 = convEncoder1(data_bit1); %codificacion FEC
dataEnc2 = convEncoder2(data bit2);
```
#### **Segmento de código 2.4.** Codificación de datos por usuario

La conformación del codificador y decodificador es idéntica para cada usuario. En el Segmento de código 2.5 se presenta la estructura de la función creada para el usuario 1. El objeto *comm.ConvolutionalEncoder* en MATLAB es una herramienta que realiza la codificación de una secuencia de vectores de entrada binarios, generando como resultado una secuencia de vectores de salida binarios codificados. El argumento que es configurado en el objeto es una estructura de Trellis que describe la representación matemática de un codificador convolucional, la cual es obtenida por medio del comando *poly2trellis*. Dentro de esta función se especifica la longitud de restricción del codificador que es el número de registros de desplazamiento utilizados en el codificador, que para esta ocasión es 7, y un vector de polinomios generadores que definen la función de transferencia del codificador, siendo [171 133]. La tasa del codificador por defecto es 1/2. En caso de que la tasa sea 2/3 o 3/4 se utilizan parámetros extras tanto para el codificador como para el decodificador.

```
function [convEncoder1,vitDecoder1]=conf cod1(codeRate1,traceBack)
est trellis = poly2trellis(7,[171 133]);
%configuración codificador usuario 1
convEncoder1 = comm.ConvolutionalEncoder('TrellisStructure', est_trellis);
vitDecoder1 = comm.ViterbiDecoder('TrellisStructure', est_trellis, ...
     'InputFormat','Hard','TracebackDepth',traceBack);
if codeRate1==3/4
     convEncoder1.PuncturePatternSource = 'Property';
     convEncoder1.PuncturePattern = [1;1;0;1;1;0];
     vitDecoder1.PuncturePatternSource = 'Property';
     vitDecoder1.PuncturePattern = convEncoder1.PuncturePattern;
elseif codeRate1==2/3
     convEncoder1.PuncturePatternSource = 'Property';
     convEncoder1.PuncturePattern = [1;1;0;1];
     vitDecoder1.PuncturePatternSource = 'Property';
     vitDecoder1.PuncturePattern = convEncoder1.PuncturePattern;
end
```
#### **Segmento de código 2.5.** Función codificador y decodificador del usuario 1

Cuando la tasa de codificación es mayor a 1/2 se utiliza la técnica *puncturing*. En lugar de transmitir todos los bits codificados, se omiten ciertos bits según un patrón predefinido. Por ejemplo, para obtener un código con una tasa de codificación 2/3 por medio de una tasa de 1/2 se emplea un matriz de *puncturing* con el siguiente patrón: [1;1;0;1]. Los bits ubicados en las posiciones 1, 2 y 4 van a ser transmitidos mientras que el bit de la posición 3 será eliminado. Con esta técnica, por cada 2 bits de entrada el código genera 3 bits de salida en lugar de los 4 que se generan originalmente [22].

#### **2.1.3.3 Modulación**

En la modulación, los bits de datos se asignan a símbolos discretos, donde cada símbolo representa una combinación de amplitud, fase y/o frecuencia. Entre las técnicas más habituales se encuentran: PSK (*Phase Shift Keying*), modifica la fase de la señal portadora para expresar diferentes combinaciones de bits, y QAM (*Quadrature Amplitude Modulation*), combina la variación de la amplitud y la fase de la señal portadora para transmitir varios bits por símbolo [23]. El número de bits (m) que se pueden transmitir por símbolo en la modulación está relacionado con el número de niveles de modulación (M) utilizados, es decir, se cumple que:  $M = 2^m$ . A medida que se incrementa el número de niveles de modulación, se amplía la capacidad para transmitir información en cada símbolo. Los esquemas de modulación implementados en la simulación se indican en la Tabla 2.3.

| <b>Esquema</b> | M (nivel) | m (bits por símbolo) |  |  |
|----------------|-----------|----------------------|--|--|
| <b>QPSK</b>    |           |                      |  |  |
| 16QAM          | 16        |                      |  |  |
| 64QAM          | 34        |                      |  |  |

**Tabla 2.3.** Esquema de modulación

En el Segmento de código 2.6 se implementa la etapa de modulación para ambos usuarios. El comando utilizado es *qammod*, donde las variables de entrada son las señales codificadas (*dataEnc1* y *dataEnc2*) y el nivel de modulación (*M1* y *M2*). En cuanto a los argumentos, *'InputType'* tiene el valor *'bit'*, ya que la señal que ingresa es de tipo binaria y *'UnitAveragePower'* se define como *true*, lo que implica que la potencia media de la señal de salida es normalizada a 1 vatio. Los datos modulados se guardan en las variables *data\_sym1* y *data\_sym2*.

```
data_sym1=qammod(dataEnc1,M1,'InputType','bit','UnitAveragePower',true);%modulación u1
data_sym2=qammod(dataEnc2,M2,'InputType','bit','UnitAveragePower',true);%modulación u2
```
#### **Segmento de código 2.6.** Modulación de bits de cada usuario

Una vez moduladas las señales se emplea el comando *reshape* con el fin de que los vectores de datos (*data\_sym1* y *data\_sym2*) se conviertan en matrices, cuyas dimensiones están compuestas por la cantidad de subportadoras de datos (*sub\_datos*) y la cantidad de símbolos (*sym\_datos*). Los arreglos se guardan en las variables *data\_sym\_mat1* y *data\_sym\_mat2*, como se aprecia en el Segmento de código 2.7.

```
data sym mat1 = reshape(data sym1, sub datos, sym datos); %convierte en matriz
data_sym_mat2 = reshape(data_sym2, sub_datos, sym_datos); %convierte en matriz
```
#### **Segmento de código 2.7.** Conversión de vector a matriz

#### **2.1.3.4 Aplicación del factor de inyección y combinación de señales**

Previo a la suma de las matrices que contienen los datos modulados de los dos usuarios (*data\_sym\_mat1* y *data\_sym\_mat2*), se realiza la multiplicación la señal del usuario 2 por un factor de inyección (*faciny)*. Esto se realiza con la intención de que esta señal tenga un nivel de potencia inferior con respecto al de la señal del usuario 1, es decir, se pueda producir la multiplexación por potencia. La variable *data\_sym\_tot* contiene la matriz resultante de la adición de estas dos señales, tal como indica el Segmento de código 2.8. Luego de la suma de los flujos de datos, se añade el preámbulo a la señal resultante:

```
data_sym_tot = data_sym_mat1+data_sym_mat2*faciny; %suma 2 usuarios<br>data_sym_tot = [preambulo',data_sym_tot]; %unir preambulo y datos
data_sym_tot = [preambulo',data_sym_tot];
```
**Segmento de código 2.8.** Aplicación del factor de inyección, combinación de señales y añadido del preámbulo

### **2.1.3.5 Modulación OFDM**

La modulación OFDM en MATLAB tiene lugar gracias al objeto *comm.OFDMModulator*, en el cual se puede configurar una serie de argumentos, tal como se presenta en el Segmento de código 2.9. *FFTLength* es equivalente al número de subportadoras, que en este caso es 64. *PilotInputPort* y *PilotCarrierIndices* tienen el valor de *true* y [12; 26; 40; 54], respectivamente, ya que se especifica las ubicaciones de las subportadoras piloto. Para insertar las subportadoras DC y null se utiliza el argumento *InsertDCNull* con valor *true*. La longitud del prefijo cíclico se define con *CyclicPrefixLength*, siendo igual a 1/4 del total de subportadoras; con *OversamplingFactor* es posible establecer el factor de sobremuestreo, que es de 2 [24]. Por último, se implementa el argumento *NumSymbols* con valor de 6, puesto que hay 5 símbolos de datos y 1 de preámbulo.

```
OFDM mod = comm.OFDMModulator('FFTLength',64, ...
                    'PilotInputPort', true, ...
                    'PilotCarrierIndices',[12; 26; 40; 54], ...
                    'InsertDCNull',true, ...
                    'CyclicPrefixLength',16, ...
                    'OversamplingFactor',2,...
                    'NumSymbols',sym_datos+1);
```
#### **Segmento de código 2.9.** Parámetros del modulador OFDM

Posterior a la configuración del objeto, se procede a aplicar la modulación OFDM a la señal total (*data\_sym\_tot*), que está en el dominio de la frecuencia, y devuelve la señal almacenada en la variable *txSig*, que se encuentra en el dominio del tiempo. Dentro de este objeto se realiza la IFFT, se agrega a las subportadoras piloto y el prefijo cíclico, además que hace la conversión de matriz a vector, en otras palabras, de paralelo a serial. En el Segmento de código 2.10 se refleja la ejecución del modulador OFDM.

txSig = step(OFDM\_mod,data\_sym\_tot,pilotos); %señal NOMA-OFDM

#### **Segmento de código 2.10.** Señal modulada con OFDM

#### **2.1.3.6 Amplificador de alta potencia**

La última etapa en el transmisor de este sistema de comunicación corresponde al HPA. El HPA puede ser representado matemáticamente mediante las transformaciones AM/AM (*Amplitude/Amplitude*) y AM/PM (*Amplitude/Phase*). Por consiguiente, la ecuación 2.1 se puede utilizar para realizar un modelado matemático de la señal de entrada al HPA [25]:

$$
x[n] = |x[n]|e^{j\theta[n]} \tag{2.1}
$$

Donde  $x[n]$  indica la amplitud y  $e^{j\theta[n]}$  denota la fase de la señal que ingresa al amplificador. Por otro lado, la ecuación 2.2 representa la señal de salida del HPA:

$$
y[n] = G[|x[n]|]e^{j[\theta[n] + \phi[|x[n]|]}
$$
\n(2.2)

Donde G[⋅] indica la función de conversión AM/AM, mientras que Ø[⋅] representa la conversión AM/PM. Además, para implementar el HPA existen dos opciones: TWTA (*Traveling Wave Tube Amplifier*) y SSPA (*Solid State Power Amplifier*), esto gracias a que ambos mantienen una naturaleza no lineal. En el presente trabajo se utiliza el amplificador SSPA empleando el modelo de Rapp [26]. En este contexto, la conversión AM/AM puede ser representada por la ecuación 2.3:

$$
G[|x[n]|] = \frac{g^*|x[n]|}{\left(1 + \left(\frac{|x[n]|}{x_{sat}}\right)^{2p}\right)^{\frac{1}{2p}}}
$$
(2.3)

Donde  $x[n]$  indica la señal de entrada al HPA,  $g$  representa la ganancia,  $x_{sat}$  es el nivel de saturación y  $p$  es utilizado para ajustar la precisión de la región de saturación del HPA. En cuanto a la conversión AM/PM, esta tiende a cero como se indica en la ecuación 2.4:

$$
\emptyset[|x[n]|] = 0 \tag{2.4}
$$

El amplificador de alta potencia es desarrollado en la función *amphpa*. Las variables de entrada, indicadas en el Segmento de código 2.11, corresponden a la señal NOMA-OFDM expresada en el dominio del tiempo (*txSig*), el factor de precisión (*precision*) y el valor del IBO (*Input Back-Off*) en dB del HPA. Los valores de estas dos últimas variables fueron fijados en el Segmento de código 2.1, donde *precision* toma un valor de 4, puesto que ofrece una aproximación muy buena, mientras que el IBO puede ser igual a 6 dB u 8 dB. Además, la variable *txSigAmp* contiene la señal amplificada.

txSigAmp = amphpa(txSig,precision,IBO); %HPA a señal original

**Segmento de código 2.11.** Función del amplificador de alta potencia

En el Segmento de código 2.12 se presenta la estructura de la función *amphpa*, de acuerdo a las ecuaciones descritas anteriormente. Cabe mencionar que el HPA se aplica tanto a la señal original como a las señales que han sido modificadas por las técnicas de reducción de la PAPR que son mencionadas más adelante.

```
function [sig_out] = amphpa(sig_in,prec_sat,IBO) 
g = 1; % % GananciaA = abs(sig in); %Amplitud
ang = angle(sig_in); %Fase
sig = A.*exp(1i*ang); %Señal entrada - Ec. 2.1 
Pot prom = mean(abs(sig).^2); \%Potencia promedio
Niv_sat = sqrt(10^(IBO/10)*Pot_prom); %Nivel de saturación
%Conversión AM/AM - Ec. 2.3
AM AM = (g*A)./(1+(A/Niv sat).^(2*prec sat)).^(1/(2*prec sat));
angphi = 0; %Conversión AM/PM - Ec. 2.4
ang the = ang;sig_out = AM_AM.*exp(1j*(ang_the+ang_phi)); %Señal salida - Ec. 2.2 
end
```
**Segmento de código 2.12.** Estructura de la función amphpa

### **2.1.3.7 Cálculo de la PAPR**

El cálculo de la PAPR constituye un componente de relevancia en este trabajo, puesto que permite determinar si un símbolo tiene un valor alto o bajo de PAPR. En base a esta evaluación, se implementan técnicas específicas para reducir la PAPR en la señal. Tal como se puede apreciar en el Segmento de código 2.13, la función denominada *calcpapr* permite obtener los valores de este parámetro, siendo su única variable de entrada el símbolo NOMA-OFDM (*txSig*) previo a pasar por el HPA. El valor que retorna es la PAPR expresada en dB y se almacena en la variable *PAPR*, que adopta la forma de un vector cuya longitud varía en función del número de iteraciones realizadas.

PAPR(j)=calcpapr(txSig(193:320,1)); %Cálculo PAPR de símbolo

#### Segmento de código 2.13. Función de cálculo de la PAPR del símbolo

Dado que el primer símbolo de la señal NOMA-OFDM pertenece al preámbulo, se utiliza el siguiente símbolo el cual ya corresponde a uno de datos. Además, el prefijo cíclico es omitido, por tanto, a la función *calcpapr* sólo ingresan las subportadoras de datos y piloto. Cabe mencionar que al configurar el sobremuestreo (*OversamplingFactor*) con un valor de dos en el objeto *OFDMModulator,* la longitud de cada símbolo se duplica (pasando de 64 a 128). Esto también provoca que el tamaño del prefijo cíclico sea el doble (aumentando de 16 a 32, considerando que su longitud es igual a 1/4 del símbolo). En un sistema en tiempo discreto, la PAPR se puede calcular según la ecuación 2.5 [27]:

$$
PAPR[x[n]] = \frac{\max|x[n]|^2}{E[|x[n]|^2]}, \ \ 0 \le n \le N-1
$$
\n(2.5)

Donde  $x[n]$  representa las muestras obtenidas a la salida del modulador OFDM,  $max|x[n]|^2$ denota la potencia máxima y  $E[|x[n]|^2]$  es la potencia promedio. La estructura de la función *calcpapr* se observa en el Segmento de código 2.14. Luego de calcular el módulo del símbolo que ingresa, se obtiene la potencia máxima y promedio con las cuales se puede medir la PAPR en veces. Finalmente, el valor que retorna la función es la PAPR en dB.

```
function [PAPR dB] = calcpapr(Sym NOMA)
A = abs(Sym_NOMA);<br>
Pot max = max(A.^2);<br>
%Potencia máxima
Pot_max = max(A.^2); %Potencia máxima<br>Pot pro = mean(A.^2); %Potencia promedio
Pot_pro = mean(A.^2);
PAPR veces = Pot max/Pot pro; %PAPR en veces
PAPR_dB = 10*log10(PAPR_veces); %PAPR en dBs
```
**Segmento de código 2.14.** Estructura de la función calcpapr

#### **2.1.3.8 Técnicas de reducción de la PAPR**

La implementación de técnicas que permitan disminuir la PAPR es el principal objetivo del presente trabajo de titulación, por lo que se hace uso de las técnicas Clipping y SAP, las cuales han sido desarrolladas en proyectos de titulación anteriores [28], [29]. En esta subsección, se detallan las estructuras de las funciones desarrolladas para las técnicas mencionadas, considerando la composición del sistema de comunicación NOMA-OFDM. En la Figura 2.3 se muestra el diagrama de bloques del transmisor modificado, ya que cuenta con una etapa nueva correspondiente a la técnica de reducción de la PAPR.

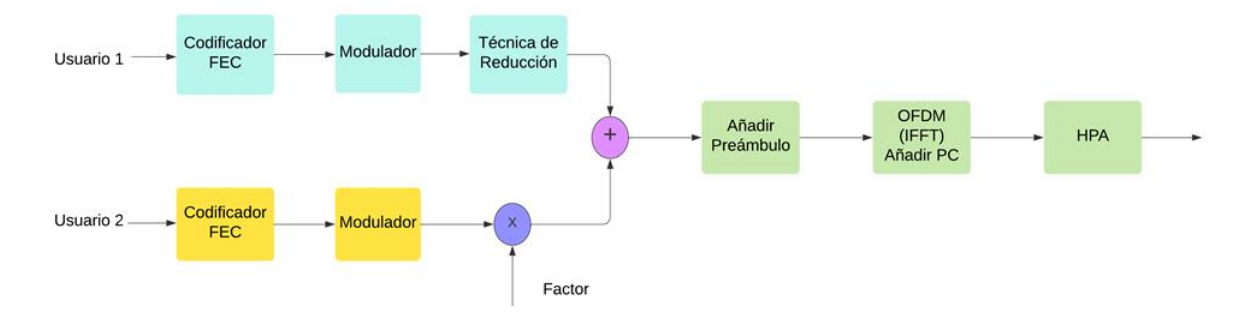

**Figura 2.3.** Diagrama de bloques del transmisor NOMA-OFDM modificado

El bloque de la técnica de reducción es ubicado previo a la suma de las señales de los dos usuarios, específicamente en la parte del usuario 1 luego de que el flujo de datos es modulado. Esto es debido a que la señal del segundo usuario es multiplicada por un factor de inyección, por lo que el nivel de potencia se ve alterado y aplicar una técnica de reducción de la PAPR no produciría mayores beneficios. Tampoco es conveniente colocarlo luego de que las dos señales son sumadas, puesto que la señal del usuario 2

puede ser confundida como ruido en el receptor y no se pueda recuperar el flujo de datos que fueron transmitidos. Además, dependiendo de la técnica de disminución de la PAPR que se implemente, la tasa de bits errados puede verse incrementada, complicando más aún la recuperación de la señal del usuario 2. En la Figura 2.4 se muestra las etapas que conlleva utilizar una técnica de reducción de la PAPR, donde las fases previas y posteriores a las técnicas SAP y Clipping son las mismas.

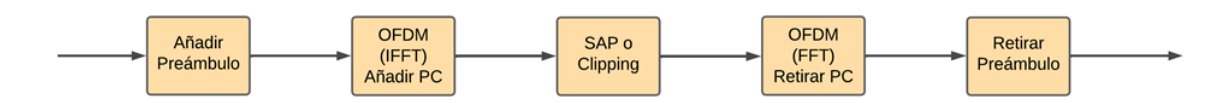

**Figura 2.4.** Diagrama de bloques de la técnica de reducción de la PAPR

Luego de que la señal del usuario 1 es modulada, ésta se encuentra en el dominio de la frecuencia. Sin embargo, para poder aplicar las técnicas SAP o Clipping se necesita que la señal que ingresa se encuentre en el dominio del tiempo, para lo cual hay dos etapas previas que consisten en incluir el preámbulo y, posteriormente, utilizar el objeto modulador OFDM donde se inserta el prefijo cíclico. Con esto la señal está apta para ser aplicada una de las dos técnicas. Más adelante se describe a detalle cada una de las técnicas que se van a llevar a cabo. Luego de que se aplica la técnica de reducción, la señal debe volver al dominio de la frecuencia, ya que debe sumarse con la señal del usuario 2 para continuar con el resto de las etapas del transmisor. Esto se consigue realizando el proceso inverso: se aplica el objeto demodulador OFDM donde se retira el prefijo cíclico, para después quitar el preámbulo.

#### *2.1.3.8.1 Técnica Clipping*

La técnica Clipping en la reducción de la PAPR se basa en la eliminación de los picos de amplitud de la señal que exceden un umbral determinado. La selección del umbral de corte puede ser un desafío y se debe encontrar un equilibrio entre la disminución de la PAPR y el impacto en la calidad de la señal. Si el umbral de corte se establece demasiado alto, puede haber una reducción significativa en la PAPR, pero también puede introducir distorsión significativa en la señal debido al recorte excesivo. Por otro lado, si el umbral de corte se establece demasiado bajo, la reducción de la PAPR puede ser limitada y puede haber menos distorsión, pero no se obtiene una mejora significativa en la eficiencia de transmisión [30]. Una de las ventajas de Clipping radica en su simplicidad; es una de las técnicas más sencillas para limitar la PAPR, es decir, su complejidad para ser implementada es baja. La señal recortada se obtiene según la ecuación 2.6:

$$
y = \begin{cases} -CL, & x < -CL \\ x, & -CL \le x \le CL \\ CL, & x > CL \end{cases} \tag{2.6}
$$

El umbral de recorte, comúnmente conocido como CR (*Clipping Ratio*) en diferentes trabajos, se puede calcular según lo especificado en la ecuación 2.7:

$$
CR = \frac{CL}{\sigma} \tag{2.7}
$$

Donde  $\sigma$  representa el valor eficaz (RMS) de la señal. En el Segmento de código 2.15 se ilustra cómo la función *clipping2* realiza el recorte de la señal, para lo cual necesita como variables de entrada al símbolo de la señal del usuario 1 que se encuentra en el dominio del tiempo (*sym\_us1\_clipping*), el nivel de corte (*CR*) y el número de puntos FFT (*Nfft*).

tx\_Sig\_us1\_clipping = clipping2(sym\_us1\_clipping, CR, Nfft); %función Clipping

#### **Segmento de código 2.15.** Función Clipping

Cabe mencionar que la variable *CR* es declarada en el Segmento de código 2.1. La señal recortada se guarda en *tx\_Sig*\_*us1\_clipping*. La estructura de la función *clipping2* se presenta en el Segmento de código 2.16, de acuerdo a las ecuaciones descritas anteriormente.

 function x\_clipped = clipping2(x, CR, N) x\_clipped = x; xmag = abs(x\_clipped); %Amplitud señal entrada xfase = angle(x); %Fase señal entrada sigma = sqrt(mean(xmag).^2); %RMS de la señal CL = CR\*sigma; %Ecuación 2.7 for j=1:N if (xmag(1,j)>CL) x\_clipped(1,j) = CL\*exp(1i\*xfase(1,j)); end end

#### **Segmento de código 2.16.** Estructura de la función clipping2

#### *2.1.3.8.2 Técnica SAP*

La idea principal detrás de la técnica SAP es aplicar una distorsión predeterminada o predistorsión en la amplitud de la señal. Esta técnica utiliza una métrica para desplazar estratégicamente los puntos de la constelación, y luego aplican una predistorsión a los símbolos sin alterar la distancia mínima, a diferencia de otros métodos. Esta predistorsión ayuda a reducir los picos de amplitud en la señal, lo que a su vez reduce la PAPR [31]. La técnica SAP tiene un impacto positivo en la mejora de la eficiencia de transmisión y mitigar los problemas de distorsión en los amplificadores de potencia. Sin embargo, es crucial considerar que la implementación de SAP puede agregar cierta complejidad y sobrecarga computacional al sistema. La métrica para esta técnica define en la ecuación 2.8:

$$
\mu(k) = \frac{1}{\sqrt{N}} \sum_{n} \omega(n) f(n, k) \tag{2.8}
$$

Donde  $f(n, k)$  corresponde a una función que se encarga de evaluar la influencia o contribución del símbolo de entrada  $x[k]$  a la IFFT de la muestra de salida  $x[n]$ , mientras que  $\omega(n)$  representa la función de ponderación aplicada a  $x[n]$ . La función de contribución se determina mediante la ecuación 2.9:

$$
f(n,k) = -\cos(\varphi_{nk})
$$
\n(2.9)

Donde  $\varphi_{nk}$  indica el ángulo entre  $x[n]$  y  $x[k]$ . Además, la función de pesos se la expresa según la ecuación 2.10:

$$
\omega(n) = |x[n]|^p \tag{2.10}
$$

Por otro lado, la ecuación 2.11 determina la función  $cos(\varphi_{nk})$ :

$$
\cos(\varphi_{nk}) = \frac{Re\left\{x[n]x^*[k]e^{-\frac{j2\pi nk}{N}}\right\}}{|x[n]||x[k]|}
$$
\n(2.11)

La métrica final se presenta en la ecuación 2.12, la cual se obtiene a partir de las expresiones anteriores:

$$
\mu(k) = -\frac{1}{K\sqrt{N}|x[k]|} \sum_{n \in S_K} |x[n]|^{-p} Re\left\{ x[n]x^*[k]e^{-\frac{j2\pi nk}{N}} \right\} \tag{2.12}
$$

El parámetro  $K$  en este contexto se refiere al factor de normalización e indica el tamaño del conjunto  $S_K$ . Los componentes de este conjunto representan los índices de las muestras de salida que exceden un determinado umbral. Dado que la métrica es aplicada a todos  $\log$  símbolos entrantes, aquellos  $L$  símbolos que contengan una métrica positiva serán los seleccionados para que sean predistorsionados. Con respecto a la técnica SAP, el factor de escalamiento empleado es constante y mayor que uno  $(d_k = \alpha)$ . Los parámetros  $\alpha \, y \, L$ se determinan teniendo en cuenta la mayor disminución promedio de la PAPR, tomando en consideración un umbral específico. Por tanto, le expresión que indica las muestras de salida se muestra en la ecuación 2.13:

$$
\bar{x}[n] = x[n] + \frac{\alpha - 1}{\sqrt{N}} \sum_{k \in S_L} |x[k]| e^{\frac{j2\pi nk}{N}}
$$
\n(2.13)

Las ecuaciones indicadas anteriormente son implementadas en MATLAB por medio de funciones. En el Segmento de código 2.17 se indica la función sap, cuyas variables de entrada son: el símbolo de la señal del usuario 1 que se encuentra en el dominio del tiempo (*sym\_us1\_sap*), el número de puntos FFT (*2\*Nfft*) que ingresa por duplicado debido al sobremuestreo del modulador OFDM, el nivel de modulación (*M1*), el factor de escalamiento (*alpha*) y el número de símbolos a predistorsionar (*L*).

tx Sig us1 sap = sap(sym\_us1\_sap, 2\*Nfft, M1, alpha, L); %función SAP

#### **Segmento de código 2.17.** Función SAP

Con respecto a las variables *alpha* y *L*, sus valores fueron definidos en el Segmento de código 2.1 .La estructura de la función *sap* se observa en el Segmento de código 2.18 donde aparecen dos funciones más: en el caso de la función *metrica* los parámetros que ingresan son el símbolo en el dominio del tiempo (*simbolo*), la potencia promedio del símbolo (*Pot\_pro*), el símbolo en el dominio de la frecuencia (*fft(simbolo)*) y el número de puntos FFT (*Nfft*) que está duplicado. Los valores que devuelven se almacenan en las variables *muestras* e *indices*. Luego, si esta última variable es igual a cero, la función *sap* regresa el mismo símbolo que ingresó; caso contrario, la señal que retorna es el resultado de aplicar la IFFT al valor que devuelve la función *predistorsion*. En esta función ingresan el número de bits por símbolo (*log2(M)*), el índice (*indices*), el símbolo transpuesto en el dominio de la frecuencia (*fft(símbolo.')*), el factor de escalamiento (*alpha*) y el número de símbolos a predistorsionar (*L*).

```
function yt = sap(simbolo, Nfft, M, alpha, L)
A = abs(simbolo); %Amplitud del símbolo
Pot pro = mean(A.^2); %Potencia promedio
[muestras, indices] = metrica(simbolo, Pot_pro,fft(simbolo),Nfft); %función métrica
if indices(1) == 0 yt = simbolo;
else
  yt = ifft(predistorsion(log2(M),indices,fft(simbolo.'),alpha,L)); %predistorsión
end
```
#### **Segmento de código 2.18.** Estructura de la función sap

Dentro del Segmento de código 2.19 se aprecia la composición de la función *métrica.* Dentro de esta función se calcula un umbral de potencia, llamado *thr*, con el cual se puede hallar los índices de los valores que sean mayores a este umbral haciendo uso de la función *find* de MATLAB. Dichos índices son almacenados en la variable *Sk*. En base a las ecuaciones descritas previamente, se encuentra el valor de la métrica y se guarda en la variable *mu*. Por último, las muestras son ordenadas descendentemente por medio del comando *sort* para así obtener los índices correspondientes y guardarlos en *id\_s*.

```
function [metr s, ind] = metrica(sym, Pot pro, a, Nfft)%Parámetros
c_th = 3.9; %Técnica aplicada a muestras que superen 3,9dB de la pot pico promedia
                          %Variable a utilizar
thr=10^(0.1*c_th)*Pot_pro; %Umbral
fil=size(sym,1);
col=size(sym,2);
if (col>fil)
    sym=reshape(sym,col,1);
end
b_prom=abs(sym);
Conj_Sk=(find(b_prom.^2>thr))'; %Indices de portadoras con pot media mayor umbral 
K=length(Conj_Sk); %Tamaño del conjunto Sk 
if K > 0 metr=zeros(Nfft,1); %Métrica
    omeg=zeros(Nfft,1); %Funcion de pesos
    omeg(Conj_Sk)=abs(sym(Conj_Sk)).^p_nor; %Ec. 2.10
    nn=0:Nfft-1;
    nn=nn';
    vec=abs(sym);
   for i = 1:Nfftmetr(i)=0:
       func = real(sym*a(i)'.*exp(-j*2*pi*nn*(i-1)/Nfft)) ./(vec*abs(a(i)));%Ec. 2.11
       metr(i)=sum(omeg'.*func'); %Sumatorio
       metr(i)=-metr(i)/(K*sqrt(Nfft)*abs(sym(i))); %Ec. 2.12
    end
    %Ordenamos las muestras en orden descendente
   [metr s,ind] = sort(metr,'descend');
else
   metr s=zeros(Nfft,1);
    ind=zeros(Nfft,1)
```
#### **Segmento de código 2.19.** Estructura de la función metrica

En cuanto a la función *predistorsion*, su estructura se encuentra detallada en el Segmento de código 2.20. Al inicio de esta función se escoge el número de índices a predistorsionar, siendo seleccionados los *L* primeros índices. Cabe mencionar que la predistorsión de estos índices se lleva a cabo basándose en el esquema de modulación que utiliza el usuario 1, por lo cual existen diferentes casos. Además, la predistorsión se lleva a cabo según la ecuación 2.13, la cual fue mencionada anteriormente. El valor generado y devuelto a la función *sap* es almacenado en la variable *a\_mod*.

```
function sym SAP = predistorsion(m, ind, a, alfa, L)
%Seleccionamos L muestras
if nargin==4 
   idx\_pd = ind;elseif nargin==5
    ind=ind';
    idx pd = ind(1:L);end
%Escalamos la constelación un factor alfa, a las L muestras seleccionadas
a pred = a;
if m==1
     a pred(idx_pd) = alfa*a(idx pd);
elseif m==2
     a_pred(idx_pd) = alfa*a(idx_pd); 
elseif m==4 
    for k = 1: length(idx pd)
        if abs(real(a(idx_pd(k)))) >= 3/sqrt(10) && abs(imag(a(idx_pd(k)))) >=
3/sqrt(10)
            a pred(idx pd(k)) = alfa*a(idx pd(k));
        elseif (abs(real(a(idx_pd(k)))) >= 3/sqrt(10) && abs(imag(a(idx_pd(k)))) <
3/sqrt(10)) 
            a pred(idx pd(k)) = alfa*real(a(idx pd(k))) + 1j*imag(a(idx pd(k)));
        elseif (abs(real(a(idx pd(k)))) <3/sqrt(10) && abs(imag(a(idx pd(k)))) >=
3/sqrt(10)) 
            a pred(idx pd(k)) = real(a(idx pd(k))) + 1j*alfa*imag(a(idx pd(k)));
         end;
     end 
elseif m==6 
    for k = 1: length(idx pd)
        if abs(real(a(idx_pd(k)))) >= 7/sqrt(42) && abs(imag(a(idx_pd(k)))) >=
7/sqrt(42)
            a_pred(idx_pd(k)) = alfa*a(idx_pd(k));
         elseif (abs(real(a(idx_pd(k)))) < 7/sqrt(42) && abs(imag(a(idx_pd(k)))) 
>=7/sqrt(42)) 
            a_p \text{red}(idx_p d(k)) = \text{real}(a(idx_p d(k))) + 1j*alfa*imag(a(idx_p d(k)));
        elseif (abs(real(a(idx pd(k)))) >=7/sqrt(42) && abs(imag(a(idx pd(k))))
<7/sqrt(42)) 
            a_pred(idx_pd(k)) = alfa*real(a(idx_pd(k))) + 1j*imag(a(idx_pd(k)));
         end;
     end
end
sym_SAP = a_pred;
```
**Segmento de código 2.20.** Estructura de la función predistorsion

#### <span id="page-36-0"></span>**2.1.4 ESTRUCTURA DEL CANAL INALÁMBRICO**

Luego que la señal total sale del transmisor NOMA-OFDM, siendo el HPA la última etapa, llega al canal de comunicación, que es el medio empleado para enviar la señal hacia el receptor. Dentro del canal la señal debe pasar por dos etapas: el traspaso por un canal con desvanecimiento de Rician y, posteriormente, la agregación de ruido AWGN.

### **2.1.4.1 Canal con desvanecimiento de RICIAN**

Para este tipo de canal se considera un PDP (*Power Delay Profile*), que es un parámetro utilizado para cuantificar la influencia del fenómeno de multitrayecto en la señal recibida

por el receptor. Además, toma en cuenta el retardo entre estas señales y el efecto del desvanecimiento del canal en el estado de las señales. En este trabajo se emplea los siguientes casos: el escenario 1 contempla un ambiente rural, el escenario 2 ocurre en un ambiente urbano y el escenario 3 simula la comunicación a lo largo de una autopista. Por medio de la variable *escenario* se puede escoger uno de los tres casos presentados, ya que es el argumento de ingreso a la función *Channel\_Select*, donde se aplica el desvanecimiento al escenario escogido. Las características del canal y los retardos normalizados son los datos devueltos por la función y se almacenan en las variables *canal\_fading\_u1* y *sampIdx\_u1*, respectivamente, para el usuario 1. De igual forma ocurre con el segundo usuario. Esto se indica en el Segmento de código 2.21.

```
 escenario = 1; %escenario del canal con desvanecimiento
  [canal_fading_u1,sampIdx_u1] = Channel_Select(escenario); %Canal usuario 1
  [canal_fading_u2,sampIdx_u2] = Channel_Select(escenario); %Canal usuario 2
```
#### **Segmento de código 2.21.** Elección de escenario para simulación

Dentro de la función *Channel\_Select,* los parámetros del PDP son seleccionados según el escenario escogido. Como se visualiza en el Segmento de código 2.22, se definen vectores para la potencia y el retardo de cada rayo según el ambiente deseado. Estos datos son utilizados dentro del canal Rician.

```
 function [ canal,sampIdx ] = Channel_Select( C )
          switch C
             case 1 %Rural-LOS
 Pot = [0 -14 -17]; %Pot: Potencia en dB de cada rayo.
 Delay = [0 100 200]*1e-9; %Delay: Retardo de cada rayo.
             case 2 %Urban-LOS
                Pot = [0 -8 -10 -15];
                Delay = [0 100 200 300]*1e-9;
             case 3 %Autopista-LOS
                Pot = [0 -10 -15 -20];
                 Delay = [0 100 200 500]*1e-9;
          end
```
#### **Segmento de código 2.22.** Elección parámetros del PDP

El canal de Rician se crea utilizando el objeto *comm.RicianChannel*, en el cual se configuran diversos parámetros, como se detalla en el Segmento de código 2.23. '*KFactor*' es la proporción de potencia de la componente LOS (*Line of sight*) con respecto a los otros rayos del multitrayecto, '*SampleRate'* corresponde a la frecuencia de muestreo, que en el caso del estándar IEEE 802.11p es de 10 MHz [19]. '*MaximumDopplerShift'* es la frecuencia de Doppler que para este caso es cero, puesto que se considera la ausencia de movimiento entre el transmisor y el receptor. *'PathDelays'* y *'AveragePathGains'* son los valores del PDP escogidos anteriormente dependiendo del escenario.

```
 K = 10; %Proporción potencia LOS-rayos
                %Frecuencia Doppler máxima
 sRate = 10*1e6; %Tasa de muestreo según el AB del estándar 802.11p
 %Crear y seleccional el tipo de canal
 canal = comm.RicianChannel (...
    'KFactor', K, ...<br>'SampleRate', SRate, ...
    'SampleRate', sRate, ...<br>'PathDelays', Delay, ...
     'PathDelays', Delay, ...
    'AveragePathGains', Pot, ..<br>'MaximumDopplerShift', fd, ...
    'MaximumDopplerShift',
    'PathGainsOutputPort', true ...
     );
 sampIdx = round(Delay/(1/sRate)) + 1; %Retardos normalizados
```
**Segmento de código 2.23.** Parámetros del canal Rician

Antes de que el canal sea aplicado a la señal transmitida, se procede a reiniciar los valores del canal. Este paso debe suceder por cada iteración, dado que la respuesta del canal es estocástica y no dependiente de los datos. En el Segmento de código 2.24, una vez que el desvanecimiento ha sido imprimido en la señal *txSig*, los valores son guardados en las variables *y\_u1* y *pathgains\_u1* para el usuario 1. Para el usuario 2 el proceso es idéntico.

```
 reset(canal_fading_u1);
 reset(canal_fading_u2);
[y_u1,pathgains_u1] = step(canal_fading_u1,txSig); %Filtrar la señal 1
[y_u2,pathgains_u2] = step(canal fading u2,txSig);
```
**Segmento de código 2.24.** Uso del canal con desvanecimiento de Rician

### **2.1.4.2 AWGN**

Luego de aplicar el efecto de desvanecimiento de Rician a la señal, se agrega el ruido AWGN. Haciendo uso del comando *awgn*, propio de MATLAB, el ruido blanco es añadido a las señales *y\_u1* y *y\_u2*. Esto se reitera por cada valor de SNR contenido en la variable *SNR\_dB*. El Segmento de código 2.25 muestra el uso del comando mencionado.

```
rxSig u1 = awgn(y u1,SNR dB(i), 'measured'); %se aplica ruido a la señal del usuario 1
rxSig_u2 = awgn(y_u2,SNR_dB(i),'measured'); %se aplica ruido a la señal del usuario 2
```
**Segmento de código 2.25.** Parámetros del canal Rician

#### <span id="page-38-0"></span>**2.1.5 ESTRUCTURA DEL RECEPTOR**

El sistema receptor, similar al transmisor, se compone de múltiples fases. Dado que llega una señal que es la suma de dos señales al receptor, se aplica la técnica SIC. Esta técnica aprovecha las diferencias de potencia asignada a cada usuario para lograr una separación efectiva en el dominio de la frecuencia y mitigar la interferencia entre los usuarios. Para la recepción, el sistema se divide en dos etapas grandes.

#### **2.1.5.1 Usuario uno**

El diagrama de bloques utilizado para la recuperación de la señal del usuario 1 se visualiza en la Figura 2.5. Al receptor llega la señal transmitida luego de pasar por el canal inalámbrico (*rxSig*). A continuación, pasa por el demodulador OFDM donde también se retira el prefijo cíclico. Después, el preámbulo es eliminado para que la señal pase al demodulador y por último al decodificador, con lo cual el flujo de datos del usuario 1 es recuperado. El proceso de recepción resulta sencillo para este usuario.

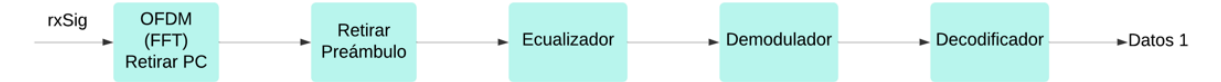

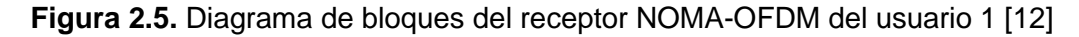

#### *2.1.5.1.1 Demodulación OFDM*

Para lograr la demodulación se emplea el objeto *comm.OFDMDemodulator* almacenado en la variable *OFDM\_demod,* tal como se indica en el Segmento de código 2.26. La variable de ingreso es *OFDM\_mod*, que era el modulador OFDM configurado anteriormente.

OFDM\_demod = comm.OFDMDemodulator(OFDM\_mod);

#### **Segmento de código 2.26.** Demodulador OFDM

Según el Segmento de código 2.27, la señal *rxSig\_u1* ingresa al demodulador OFDM, donde se realiza la FFT, pasando la señal al dominio de la frecuencia y almacenándose en la variable *rx\_data\_mat\_u1*. Además, se retira el prefijo cíclico.

```
rx_data_mat_u1= step(OFDM_demod,rxSig_u1); %proceso inverso OFDM usuario 1
```
#### **Segmento de código 2.27.** Señal demodulada con OFDM

#### *2.1.5.1.2 Retiro de preámbulo y ecualización*

La ecualización de una señal implica la corrección de las distorsiones o interferencias introducidas en la señal durante la transmisión para lograr una recuperación precisa de la información original. De forma matemática la ecuación se expresa según la ecuación 2.14:

$$
Y[w] = X[w] * H[w]
$$
\n
$$
(2.14)
$$

Donde  $X[w]$  es la señal transmitida,  $Y[w]$  indica la señal recibida y  $H[w]$  representa el efecto del canal. La ecuación 2.15 indica como obtener la señal deseada:

$$
X[w] = \frac{Y[w]}{H[w]}
$$
 (2.15)

Este tipo de ecualización, denominada *one tap*, se implementa a través de la función homónima, como se indica en el Segmento de código 2.28 [32]. Dicha función tiene como parámetros de entrada las variables la señal demodulada (*rx\_data\_mat\_u1)*, el número de símbolos (*n\_sym)*, la ganancia de los rayos transmitidos (*pathgains\_u1)* y los retardos normalizados (*sampIdx\_u1)*; la señal que devuelve se guarda en *rx\_data\_eq\_u1*.

rx data eq u1 = one tap(rx data mat u1, sym datos, pathgains u1, sampIdx u1);

#### Segmento de código 2.28. Función del ecualizador

En el Segmento de código 2.29 se indica la estructura del ecualizador.

```
 function data_eq = one_tap(rx_data_mat,sym_datos,pathgains,sampIdx)
H = zeros(128, sym data);
for i = 1: sym datos
    temp = path gains((i-1)*160+33,:);
   temp2 = zeros(1, 128);
     temp2(sampIdx) = temp;
   H(.i) = fft(temp2); %se genera la respuesta de frecuencia de cada simbolo
 end
 %reorganizar orden por cómo se forma símbolo OFDM en transmisor
 H_eq=[H(103:107,:);H(109:121,:);H(123:128,:);H(2:7,:);H(9:21,:);H(23:27,:)];
 rx_data_mat = rx_data_mat(:,2:end); %eliminación preámbulo
rx data eq = rx data mat./H eq; %ecualización one-tap
 data_eq = reshape(rx_data_eq,48*sym_datos,1); %Conversión de matriz a vector
```
#### **Segmento de código 2.29.** Estructura de la función one\_tap

La función se encarga de calcular la respuesta en frecuencia de cada símbolo transmitido y reorganizarlos en el orden en que fueron originalmente enviados. Después de eliminar el preámbulo, se realiza la ecualización mediante la división de la señal recibida por los símbolos reorganizados. A continuación, se efectúa una conversión de matriz a vector de la variable *data\_eq*.

#### *2.1.5.1.3 Demodulación*

Una vez que la señal pasa la etapa de ecualización debe ser demodulada, por lo que se procede a utilizar el comando *qamdemod* de MATLAB. En el Segmento de código 2.30 se observa las las variables de entrada son la señal ecualizada (*rx\_data\_eq\_u1*) y el nivel de modulación (*M1)*. Además, los argumentos configurados son los mismos que los utilizados en el modulador del transmisor, con la diferencia que se ocupa *'OutputType'*, para especificar el tipo de señal de salida. El flujo de datos se almacena en la variable *rx\_bit1*.

%Demodulación usuario 1 rx bit1=qamdemod(rx data eq u1,M1,'OutputType','bit','UnitAveragePower',true);

**Segmento de código 2.30.** Demodulación de datos del usuario 1

#### *2.1.5.1.4 Decodificación*

Para la decodificación se usa el algoritmo Viterbi, el cual es un algoritmo de decodificación de máximo a posteriori (MAP) que se basa en el principio de la decodificación por máximo de verosimilitud. Se hace uso de la función *comm.ViterbiDecoder* que se encuentra dentro del codificador *conf\_cod1* en el Segmento de código 2.5, donde uno de los argumentos de configuración es la variable *traceBack* que es la profundidad de rastreo. Es así como en el decodificador *vitDecoder1* se ingresa la señal demodulada *rx\_bitt1*. En el Segmento de código 2.31 se recupera el flujo de bits enviados por el transmisor en *rx\_bit\_dec1*.

rx\_bit\_dec1 = vitDecoder1(rx\_bit1); %decodificación FEC

**Segmento de código 2.31.** Decodificación de datos del usuario 1

### **2.1.5.2 Usuario dos**

El diagrama de bloques utilizada para el proceso de recuperación de la señal del usuario 2 se aprecia en la Figura 2.6. Cómo se observa, la recepción de la información del usuario 2 conlleva un proceso más complejo, puesto que previamente se debe recuperar la señal del usuario 1 para luego poder recuperar el flujo de datos del segundo usuario.

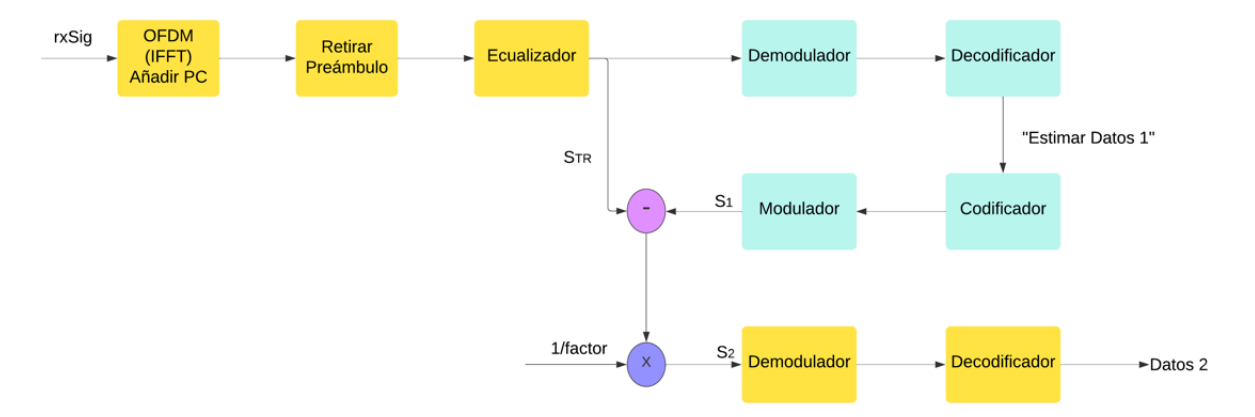

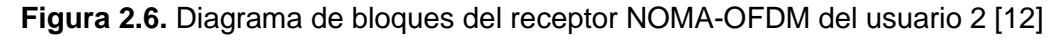

En la ecuación 2.16 se expresa la forma matemática para recuperar la información:

$$
S_2 = \frac{S_{TR} - S_1}{factor} \tag{2.16}
$$

### *2.1.5.2.1 Demodulación OFDM*

El proceso es el mismo que el descrito en el apartado 2.4.1.1. La señal trasmitida (*rxSig\_u2*) pasa por el objeto demodulador OFDM y se guarda en la variable *rx\_data\_mat\_u2*. Esto se indica en el Segmento de código 2.32.

rx\_data\_mat\_u2 = step(OFDM\_demod,rxSig\_u2); %proceso inverso OFDM

#### **Segmento de código 2.32.** Señal demodulada con OFDM

#### *2.1.5.2.2 Retiro de preámbulo y ecualización*

Tal como sucedió con el usuario 1, se comienza a retirar el preámbulo y a realizar la ecualización de la señal *rx\_data\_mat\_u2*. La función *one\_tap* se utiliza con las mismas variables de entrada, con la diferencia que son correspondientes al usuario 2. Es así como la señal retornada se almacena en *rx\_data\_eq\_u2*, tal como se visualiza en el Segmento de código 2.33.

rx\_data\_eq\_u2=one\_tap(rx\_data\_mat\_u2,sym\_datos,pathgains\_u2,sampIdx\_u2);%ecualización

#### **Segmento de código 2.33.** Función del ecualizador

#### *2.1.5.2.3 Demodulación y decodificación del usuario 1*

Antes de obtener la señal de información del segundo usuario a partir de la señal ecualizada, hay que "estimar los datos del usuario 1", por lo cual la señal debe ser demodulada y decodificada. Esto se detalla en el Segmento de código 2.34.

```
%Demodulación usuario 1
rx bit1=qamdemod(rx data eq u2,M1, 'OutputType', 'bit', 'UnitAveragePower',true);
rx_bit_dec1 = vitDecoder1(rx_bit1); %Decodificación FEC usuario 1
```
**Segmento de código 2.34.** Demodulación y decodificación de datos del usuario 1

El proceso de demodulación y decodificación es idéntico a lo descrito en los apartados 2.4.1.3 y 2.4.1.4, respectivamente. La señal en la variable *rx\_data\_eq\_u2* es demodulada y almacenada en *rx\_bit1*, la cual a su vez es decodificada y guardada en *rx\_bit\_dec1*.

#### *2.1.5.2.4 Codificación y modulación del usuario 1*

Una vez estimada los flujos de datos del usuario 1 hay que realizar el proceso contrario, es decir, volver a codificar y modular como un procedimiento de "regeneración" de la señal. En el Segmento de código 2.35 se aprecia que la señal *rx\_bit\_dec1* es codificada y almacenada en *rx\_bit\_cod1*, para luego ser modulada y guardada en *sig\_tx\_1*.

```
 %Codificacion FEC usuario 1
rx_bit_cod1 = convEncoder1([rx_bit_dec1(traceBack+1:end);zeros(traceBack,1)]);
 %Modulación usuario 1
 sig_tx_1 = qammod(rx_bit_cod1,M1,'InputType','bit','UnitAveragePower',true);
```
**Segmento de código 2.35.** Codificación y modulación de datos del usuario 1

Con esto se consigue la señal del usuario 1 de nuevo. Si bien este proceso aumenta el nivel de complejidad de la recepción del usuario 2, es necesario realizarlo.

### *2.1.5.2.5 Resta de señales y retiro del factor de inyección*

En este punto finalmente se puede acceder a la señal del segundo usuario. Por tanto, la señal regenerada del primer usuario (*sig\_tx\_1)* resta a la señal total (*rx\_data\_u2)*; el resultado es multiplicado por el inverso del factor de inyección usado en el transmisor. Esto se plasma en el Segmento de código 2.36.

sig tx 2=(rx data u2-sig tx 1)./faciny;%Resta de señales y retiro de factor inyección

**Segmento de código 2.36.** Resta de señales y retiro del factor de inyección

#### *2.1.5.2.6 Demodulación y decodificación del usuario 2*

Como últimos pasos queda realizar la demodulación y decodificación del flujo de bits del segundo usuario. Para lo cual en el Segmento de código 2.37 se indica que la señal obtenida anteriormente (*sig\_tx\_2*) es demodulada y almacenada en *rx\_bit2*. Esta variable entra en el decodificador para conseguir el flujo de datos del usuario 2 en la variable *rx\_bit\_dec2*.

rx\_bit2=qamdemod(sig\_tx\_2,M2,'OutputType','bit','UnitAveragePower',true);%demodulación rx\_bit\_dec2 = vitDecoder2(rx\_bit2); %decodificación FEC

**Segmento de código 2.37.** Demodulación y decodificación de datos del usuario 2

# <span id="page-43-0"></span>**2.2 MÉTRICAS PARA EVALUAR LA REDUCCIÓN DE LA PAPR**

La evaluación del rendimiento obtenido al aplicar las técnicas de reducción de la PAPR puede llevarse a cabo mediante diferentes métricas: la PSD y la CCDF en el transmisor, mientras que en el lado del receptor por medio del BER.

#### <span id="page-43-1"></span>**2.2.1 PSD**

En el Segmento de código 2.38 se menciona el cálculo de la PSD de cada iteración por medio del comando *pwelch,* cuyos argumentos de entrada son: el símbolo transmitido (*txSig*), el doble de la cantidad de puntos de la FFT y la tasa de muestreo, configurada como 20. Los valores se almacenan en la variable *PSD*. Luego, se muestra la función creada para graficar la PSD: *grafpsd*. Como variables de entrada tiene a *PSD*, el total de iteraciones (*iter*) y un marcador de color.

[PSD(j,:),f1]=pwelch(txSig(161:320,1),[],[],(2\*length(txSig(:,1).'))/(sym\_datos+1),20); grafpsd(PSD, iter,'-r');

#### **Segmento de código 2.38.** Cálculo y gráfica de la PSD

La estructura interna de la función *grafpsd* se indica en el Segmento de código 2.39. Dentro de esta se efectúa el cálculo del promedio de la PSD con el número de iteraciones (guardado en la variable *PSD\_prom*). A continuación, se calcula el intervalo de frecuencia en el cual se va a graficar la PSD. Finalmente, la función devuelve la gráfica de esta métrica que se aplica a la señal con y sin técnica de reducción luego de pasar por el HPA.

```
function []=grafpsd(PSDdata,iter,tip)
PSD_prom =sum(PSDdata,1)./iter; %PSD promediada
PSD_prom = [PSD_prom(161:320) PSD_prom(1:160)]; %Reorganización de muestras<br>Freq = linspace(-15,15,length(PSD prom)); %Intervalo de frecuencia
Freq = linspace(-15,15,length(PSD prom));
 plot(Freq,10*log10((PSD_prom/max(PSD_prom))),tip,'LineWidth',2);
 xlabel('Frecuencia [HZ]'); ylabel('PSD(Power Spectral Density) [dB]');
 grid on
```
#### Segmento de código 2.39. Función grafpsd

### <span id="page-44-0"></span>**2.2.2 CCDF**

La CCDF se obtiene luego de calcular la PAPR, por lo cual la variable con este mismo nombre es uno de los argumentos de entrada a la función *grafccdf*, al igual que el número de iteraciones y un marcador. Esto se plasma en el Segmento de código 2.40.

grafccdf(PAPR, iter,'-rs');

#### **Segmento de código 2.40.** Gráfica de la CCDF

La función *grafccdf* contiene algunos pasos, como se visualiza en el Segmento de código 2.41. Esta métrica se encarga de estudiar la probabilidad de que los valores de PAPR medidos en símbolos sean superiores a un umbral establecido. De la misma forma que la PSD, se evalúa en la señal con y sin técnica de reducción, pero antes de llegar a la PSD.

```
function [] = grafccdf(PAPR_dB,iter,mark)
Ejex_papr=2:0.1:9; %Eje X
Long_ejeX=length(Ejex_papr); %Longitud de eje X
for i=1:Long_ejeX
    CCDF_PAPR(i)=sum(PAPR_dB>Ejex_papr(i))/iter;
end
g = semilogy(Ejex_papr(1:2:end),CCDF_PAPR(1:2:end),mark); %Gráfica CCDF
g.LineWidth = 2;
axis([Ejex_papr([1 end]) 1e-3 1]); %Límites de ejes
xlabel('PAPR[dB]'); ylabel('CCDF'); %Nombres de ejes
grid on
```
#### Segmento de código 2.41. Función grafccdf

### <span id="page-45-0"></span>**2.2.3 BER**

La tasa de bits errados en relación a la Eb/N0 se evalúa en el receptor, a diferencia de las otras métricas. Por cada iteración (*iter*) se calcula el valor del BER (*ratio1* y *ratio2*), para luego realizar obtener un promedio del BER para cada usuario (*BER1* y *BER2*). Finalmente, se obtiene la gráfica de cada variable con respecto al parámetro *Eb/N0*, como se detalla en el Segmento de código 2.42.

```
%BER usuario 1
[number1,ratio1(k)]=biterr(data_bit1(1:endtraceBack),rx_bit_dec1((traceBack+1:end)));
BER1(i)=BER1(i)+ratio1(1); %BER acumulativo usuario 1
BER1(i)=BER1(i)/iter; %BER promedio usuario 1
%BER usuario 2
[number2,ratio2(k)]=biterr(data_bit2(1:end-2*traceBack),rx_bit_dec2((traceBack+1:end-
traceBack)));
BER2(i)=BER2(i)+ratio2(1); %BER acumulativo usuario 2
BER2(i)=BER2(i)/iter; %BER promedio usuario 2
%Gráfica BER vs Eb/N0
semilogy(EbNo dB,BER1,EbNo dB,BER2);
```
### **Segmento de código 2.42.** Cálculo y gráfica de la BER

Cabe mencionar que esta métrica se mide y se grafica para cada usuario, es decir, de manera independiente, tanto para las situaciones donde se aplican técnicas de reducción de la PAPR como para aquellas donde no se aplican.

# <span id="page-46-0"></span>**3 RESULTADOS, CONCLUSIONES Y RECOMENDACIONES**

En este capítulo se muestran los resultados conseguidos en las simulaciones de las técnicas de reducción Clipping y SAP sobre el sistema NOMA-OFDM. El análisis inicia mediante la evaluación de las curvas conseguidas por medio de la CCDF de la PAPR, la cual es una métrica utilizada para cuantificar el desempeño de las técnicas de reducción de la PAPR. Cabe mencionar que esta métrica se mide en la señal del usuario 1, previo a la multiplexación de potencia con el usuario 2. También se exponen los resultados representados en términos de la PSD, con el propósito de evaluar la disminución de las distorsiones presentes en la señal transmitida al pasar por el HPA. En la parte del receptor el análisis se centra en las curvas BER vs Eb/N0 de forma individual, es decir, para cada usuario. Dichas curvas son presentadas con y sin técnicas de reducción.

# <span id="page-46-1"></span>**3.1 ESCENARIO DE SIMULACIÓN**

La simulación tiene lugar en base a la generación de funcionas creadas y propias de Matlab para formar un sistema de transmisión y recepción NOMA-OFDM con dos usuarios por medio de un canal inalámbrico con desvanecimiento tipo Rician. El ambiente seleccionado para este canal es de tipo urbano. Los parámetros por configurar en cada uno de los usuarios deben ser seleccionados de tal forma que se garantice la confiabilidad en la comunicación tanto en la etapa de transmisión como en la de recepción. Dado que es un sistema conformado por dos usuarios, la estructura del receptor del segundo usuario es más compleja en relación al del primer usuario, por lo cual se busca que la complejidad de procesamiento para cada usuario sea equilibrada de tal forma que el desempeño en general sea óptimo, más aún tomando en cuenta que se incluye un amplificador de alta potencia y las técnicas de reducción de la PAPR. Además, se debe considerar que al momento de unir los datos de ambos usuarios, el nivel de potencia del primer usuario es mayor en relación al del usuario 2, por lo cual algunas componentes de este usuario pueden confundirse como ruido afectando así la recuperación de los datos.

Por tanto, los resultados obtenidos en las simulaciones dependerán de las múltiples combinaciones realizadas en los parámetros para cada usuario: tasa de codificación y tipo de modulación. En el caso particular del usuario 2 se tiene un parámetro extra: el factor de inyección. También se modifica el factor de escalamiento, representado por  $\alpha$ , de la técnica SAP y el factor IBO del HPA. Así mismo, existen parámetros que se mantienen constantes en todas las simulaciones, como los que especifica el estándar 802.11p para OFDM, y se presentan a continuación en la Tabla 3.1:

| <b>Parámetro</b><br><b>Descripción</b>   |                                                        | Valor |
|------------------------------------------|--------------------------------------------------------|-------|
| iter                                     | Número de iteraciones                                  |       |
| $n$ <sub>_</sub> sym                     | Número de símbolos                                     |       |
|                                          | Número de símbolos a predistorsionar de la técnica SAP |       |
| <b>CR</b>                                | Clipping ratio de la técnica Clipping                  |       |
| Factor de precisión del HPA              |                                                        |       |
| Tipo de escenario del canal<br>escenario |                                                        | ⌒     |

**Tabla 3.1.** Parámetros invariables en las simulaciones

# <span id="page-47-0"></span>**3.2 RESULTADOS**

Los resultados de las simulaciones son obtenidos de acuerdo a la variación de los parámetros mencionados en la Tabla 3.2, que presenta los posibles valores para cada variable. De esta manera se puede realizar una comparación adecuada y explicar cómo influyen estos cambios en el funcionamiento del sistema.

**Tabla 3.2.** Parámetros modificados en las simulaciones

| Parámetro      | <b>Descripción</b>                                  | Valor                      |  |  |
|----------------|-----------------------------------------------------|----------------------------|--|--|
| k1             | Tasa de codificación para el usuario 1              | 1/2, 3/4                   |  |  |
| k <sub>2</sub> | Tasa de codificación para el usuario 2              | 1/2, 3/4                   |  |  |
| M <sub>1</sub> | Tipo de modulación para el usuario 1                | 4 para QPSK, 16 para 16QAM |  |  |
| M <sub>2</sub> | Tipo de modulación para el usuario 2                | 4 para QPSK                |  |  |
| fac dB         | Factor de inyección para el usuario 2               | $-8$ dB, $-6$ dB           |  |  |
| alpha          | Factor de escalamiento $(\alpha)$ de la técnica SAP | 1.2, 1.4                   |  |  |
| <b>IBO</b>     | Factor IBO del HPA                                  | 6 dB, 8 dB                 |  |  |

# <span id="page-47-1"></span>**3.2.1 ANÁLISIS DE LAS TÉCNICAS DE REDUCCIÓN DE LA PAPR A TRAVÉS DE LA CCDF**

En la presente subsección se indican los resultados de la PAPR por medio de la métrica CCDF. Como se había mencionado anteriormente, la CCDF no es medida en la señal total, sino solo con la señal del usuario 1. No se la puede medir en la señal del usuario 2 ya que esta es atenuada por la aplicación del factor de inyección, es decir, su nivel de potencia disminuye. Dado que este factor solo se aplica en el usuario 2, la señal del usuario 1 puede experimentar picos de potencia elevados debido a la asignación desigual de potencia.

Estos picos de potencia pueden causar distorsiones no lineales en los amplificadores de potencia y afectar la calidad de la señal transmitida. Por tal motivo, las técnicas de reducción de la PAPR son aplicadas en la señal del primer usuario, previo a la suma con la señal del segundo usuario. En la Figura 3.1 se indica la CCDF de la PAPR para el usuario 1 del sistema NOMA-OFDM con modulación QPSK y tasa de codificación 3/4. Analizando las curvas se puede apreciar que tanto la técnica Clipping como la SAP, con  $\alpha = 1.4$ , reducen la PAPR de la señal original. Ahora comparando a las dos técnicas, se observa que hasta un valor de PAPR cercano a 6.5 dB dan un resultado muy similar, pero a partir de este valor la técnica SAP empieza a reducir más la PAPR en relación a Clipping. Para una CCDF de 10<sup>-2</sup> el valor de la PAPR de la señal original es de 9.09 dB, para la SAP es de 8.35 dB y para Clipping es de 8.51 dB.

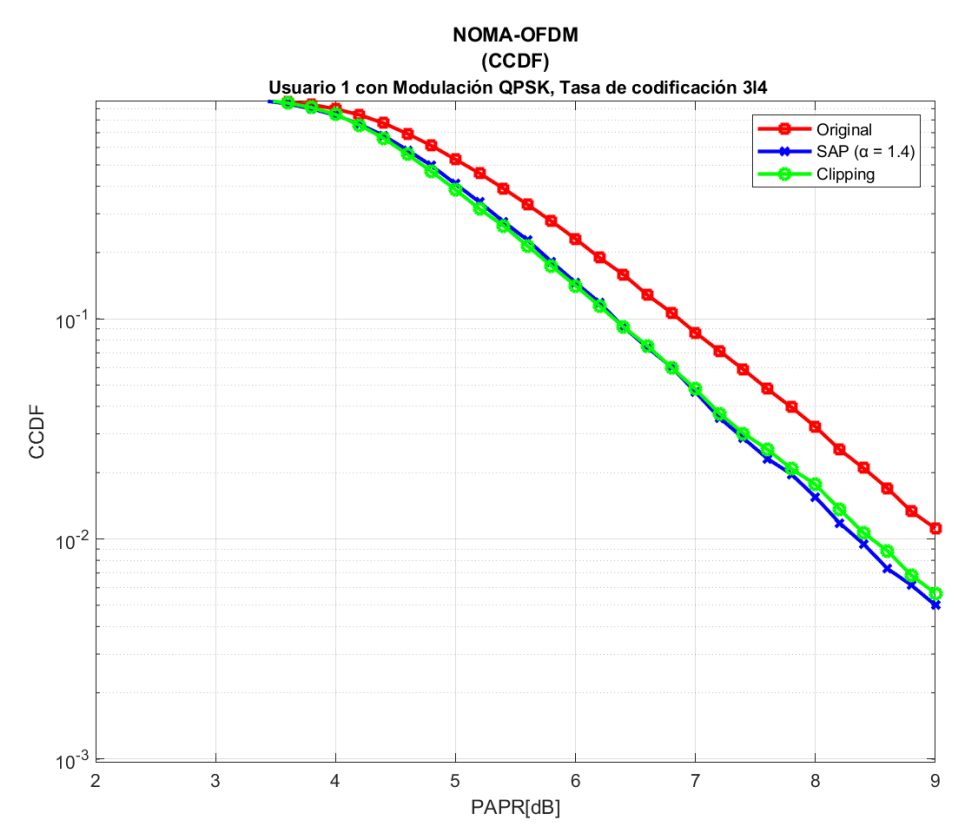

**Figura 3.1.** CCDF de la PAPR de la señal del usuario 1 con modulación QPSK, tasa de codificación  $3/4$  y  $\alpha = 1.4$ 

En la Figura 3.2 se presenta las curvas de reducción de la PAPR utilizando la modulación 16QAM y una tasa de codificación de 1/2. El esquema de modulación es menos robusto que en el anterior caso, pero una mejor eficiencia en la transmisión debido a la disminución de la tasa de codificación. Si bien las técnicas están disminuyendo la PAPR de la señal original, se observa un comportamiento diferente a lo visualizado en la Figura 3.1. La técnica SAP con  $\alpha = 1.2$  ofrece una reducción menor a lo apreciado previamente con  $\alpha =$ 

1.4, por lo que Clipping se convierte en la técnica que da una reducción mayor con respecto a la SAP. Analizando para el mismo valor de CCDF: 10<sup>-2</sup>, la técnica SAP tiene una PAPR de 8.81 dB, mientras que la Clipping marca un valor de 8.60 dB.

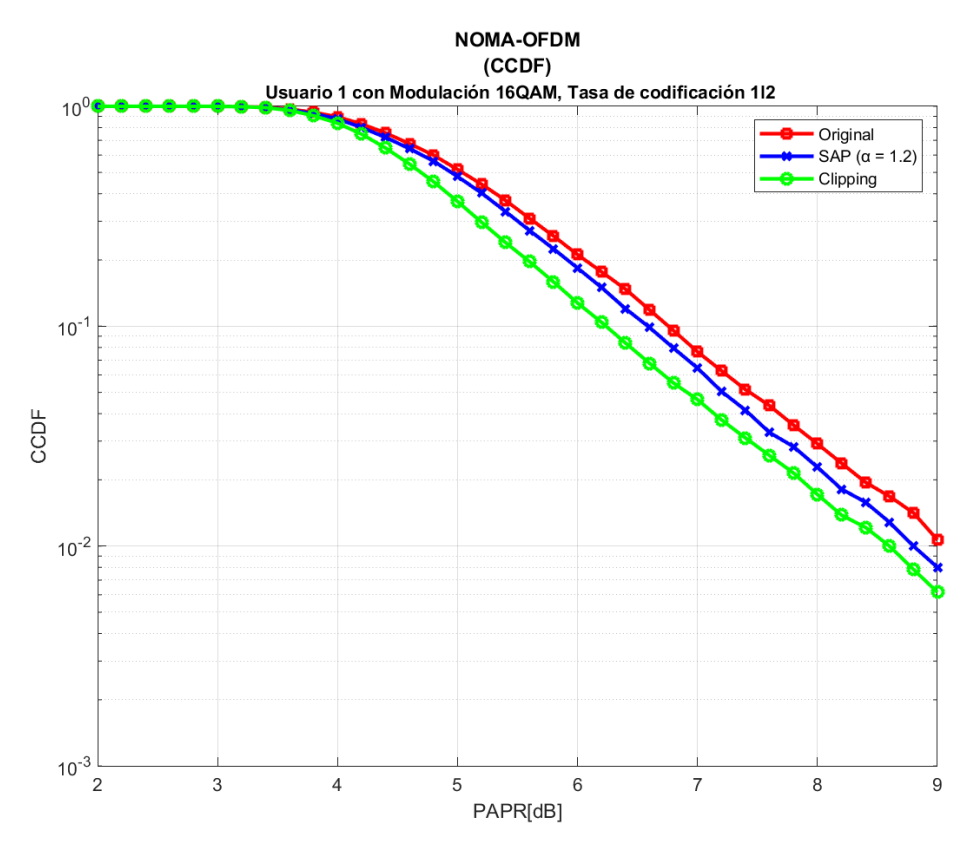

**Figura 3.2.** CCDF de la PAPR de la señal del usuario 1 con modulación 16QAM, tasa de codificación 1/2 y  $\alpha = 1.2$ 

En la Figura 3.3 se indican las curvas de disminución de la PAPR utilizando una modulación 16QAM y una tasa de codificación 1/2. Aunque los parámetros del usuario 1 sean los mismos a los presentados en la Figura 3.2, la diferencia radica en que la técnica SAP en esta ocasión está trabajando con  $\alpha = 1.4$ . El comportamiento de las curvas es similar a lo observado en la Figura 3.1, dónde las gráficas de SAP y Clipping tendían a dar casi el mismo resultado hasta determinado punto, después del cual la curva de SAP empezó a tener una disminución más pronunciada en relación a la de Clipping. En este caso, si bien existe una ligera diferencia entre las dos técnicas, la misma va disminuyendo y llega un momento en que las curvas se cruzan. A partir de esto la curva de SAP decrece más rápido. Para un valor de CCDF de 10<sup>-2</sup>, la diferencia del valor de la PAPR entre las dos técnicas es pequeña, puesto que previamente se dio el cruce de las gráficas. De esta forma, la PAPR para SAP es de 8.63 dB, mientras que para Clipping es de 8.68 dB.

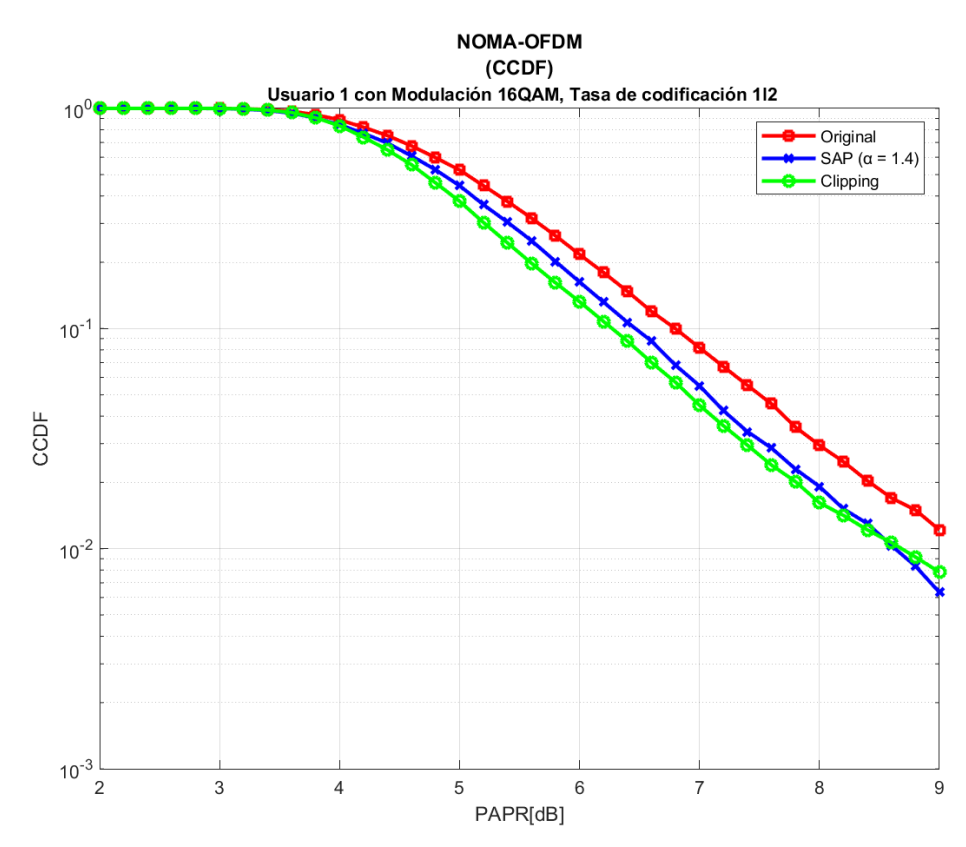

**Figura 3.3.** CCDF de la PAPR de la señal del usuario 1 con modulación 16QAM, tasa de codificación 1/2 y  $\alpha = 1.4$ 

En la Tabla 3.3 se tabulan los valores anteriores para apreciar las diferencias obtenidas entre los valores de la PAPR usando las técnicas de reducción para una CCDF de 10<sup>-2</sup>.

| <b>Parámetros</b><br>usuario 1 | <b>Señal</b>       | <b>Valores PAPR</b> | Mejora con respecto a<br>Original |
|--------------------------------|--------------------|---------------------|-----------------------------------|
|                                | Original           | 9.09 dB             |                                   |
| $M1 = QPSK$<br>$K1 = 3/4$      | SAP $(\alpha=1.4)$ | 8.35 dB             | 0.74dB                            |
|                                | Clipping           | 8.51 dB             | $0.58$ dB                         |
|                                | Original           | 9.07 dB             |                                   |
| $M1 = 16QAM$<br>$K1 = 1/2$     | SAP $(\alpha=1.2)$ | 8.81 dB             | $0.26$ dB                         |
|                                | Clipping           | 8.60 dB             | $0.47$ dB                         |
|                                | Original           | 9.14dB              |                                   |
| $M1 = 16QAM$<br>$K1 = 1/2$     | SAP $(\alpha=1.4)$ | 8.63 dB             | $0.51$ dB                         |
|                                | Clipping           | 8.68 dB             | $0.46$ dB                         |

**Tabla 3.3.** Valores de PAPR de la señal del usuario 1

Se puede inferir que utilizando una modulación más robusta, como QPSK, las técnicas SAP y Clipping ofrecen una reducción mayor de la PAPR, aunque esto significa que se transmitirá menos información por símbolos en relación a la modulación 16QAM. Sin

embargo, esto se recompensa utilizando una tasa de codificación 3/4, la cual permite transmitir una mayor cantidad de datos en comparación a la tasa 1/2. Cabe mencionar que al utilizar la técnica SAP con  $\alpha = 1.2$  la reducción de la PAPR es inferior en relación a lo obtenido por la técnica Clipping. Mientras que utilizando  $\alpha$  = 1.4 la reducción es mayor independientemente del tipo de modulación y tasa de codificación implementadas.

# <span id="page-51-0"></span>**3.2.2 ANÁLISIS DE LAS TÉCNICAS DE REDUCCIÓN DE LA PAPR A TRAVÉS DE LA PSD**

Los sistemas NOMA-OFDM requieren la inclusión de un amplificador de alta potencia para su plena operatividad. Por esta razón, es esencial examinar los impactos provocados por dicho dispositivo cuando se emplea en este sistema de comunicación. Con el fin de evaluar estos efectos inherentes al HPA, se utiliza el cálculo de la PSD cuyos resultados son presentados de manera gráfica. Con el propósito de examinar el comportamiento del HPA, las figuras presentadas más adelante exhiben la PSD luego de que la señal NOMA-OFDM atraviesa el HPA, tanto cuando se emplea las técnicas de reducción SAP y Clipping como cuando no se las utiliza. Cabe mencionar que la señal que llega al HPA es la total, en otras palabras, es el resultado de la multiplexación por potencia entre el usuario 1 y el usuario 2. Además, el valor del parámetro IBO del HPA es configurado de tal forma que se pueda apreciar cómo cambia la densidad espectral de potencia cuando se utiliza el HPA.

La Figura 3.4 indica la PSD de la señal con y sin la utilización del HPA, además de las gráficas empleando las técnicas de reducción. El IBO configurado en el HPA es de 6 dB, con lo cual se puede visualizar cómo se degrada la PSD de la señal en relación a la PSD de la señal cuando no utiliza dicho amplificador. En lo que respecta a los resultados alcanzados con las técnicas, se observa que ambas disminuyen la radiación fuera de banda de la señal con el HPA, siendo la señal con Clipping aquella que ofrece una ligera superioridad en la reducción de dicha radiación con un valor de 1.1 dB. En cuanto a la señal que utiliza SAP, con  $\alpha = 1.4$  la reducción obtenida es de 0.72 dB.

En la Figura 3.5 se indica la PSD empleando nuevamente un IBO de 6 dB, pero usando una modulación menos robusta (16QAM) y una tasa que permite corregir más errores (1/2) en el usuario 1. En cuanto al usuario 2 no se presentan cambios en sus parámetros. Si bien las dos técnicas siguen ofreciendo una disminución de la radiación fuera de banda, la técnica SAP es la que reduce en menor medida, con tan solo 0.25 dB. Esto se debe a que disminuye muy poco la PAPR, puesto que utiliza  $\alpha = 1.2$ , un valor menor al configurado en el resultado de la PSD de la Figura 3.4. La técnica Clipping se sigue manteniendo como aquella que ofrece la mayor reducción de esta radiación con un valor de 1.09 dB.

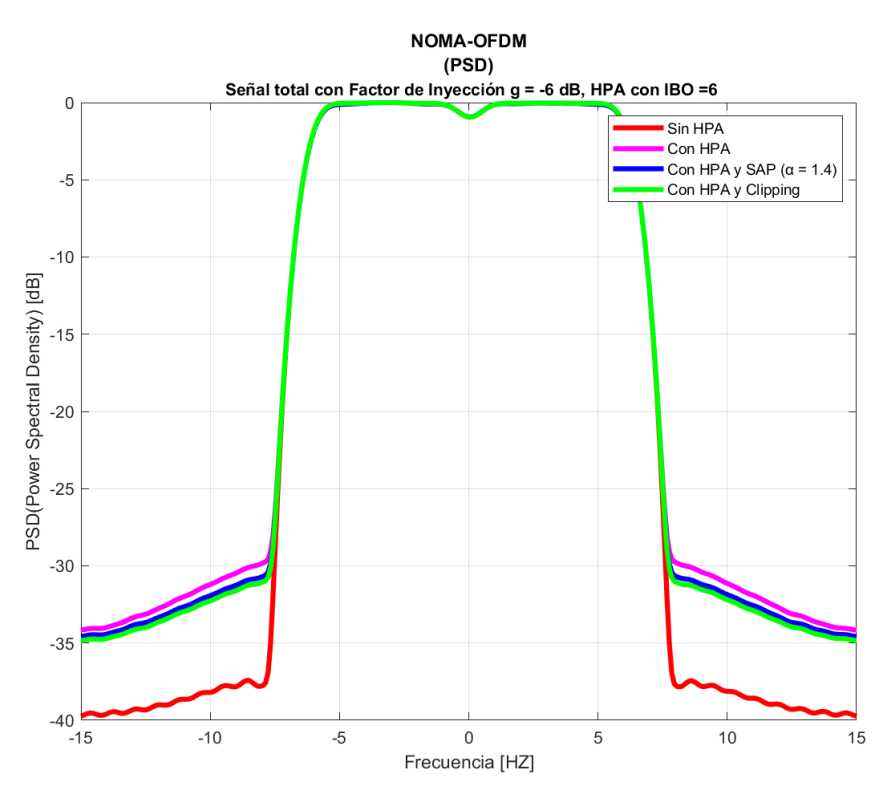

**Figura 3.4.** PSD de la señal NOMA-OFDM (usuario 1: modulación QPSK y tasa de codificación 3/4; usuario 2: modulación QPSK y tasa de codificación 1/2) con IBO = 6 dB

 $y \alpha = 1.4$ 

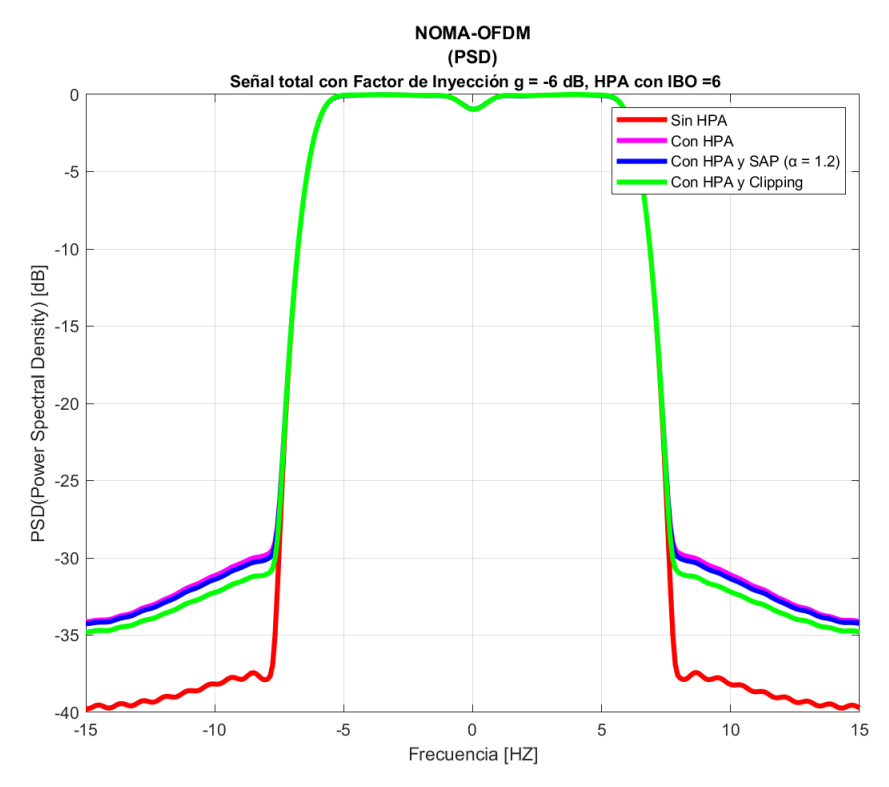

**Figura 3.5.** PSD de la señal NOMA-OFDM (usuario 1: modulación 16QAM y tasa de codificación 1/2; usuario 2: modulación QPSK y tasa de codificación 1/2) con IBO de 6 dB

 $y \alpha = 1.2$ 

Por último, la Figura 3.6 muestra la PSD utilizando un HPA con IBO de 8 dB, donde se puede observar que las colas de las técnicas de disminución de la PAPR y de la señal original presentan una degradación menor en comparación con la señal original que no emplea el HPA. Esto es debido a que se utiliza un IBO mayor al visto en las Figuras 3.4 y 3.5, lo que permite reducir la probabilidad de que el amplificador alcance su punto de saturación, disminuyendo así la introducción de distorsiones.

Al igual que en los casos anteriores, las técnicas SAP y Clipping disminuyen la radiación fuera de banda manteniendo la misma tendencia: SAP permite reducir hasta 0.19 dB, mientras que Clipping logra aminorar un valor de 0.64 dB. Algo importante que se puede visualizar en base a estos valores es que usando un IBO de 8 dB se obtienen las reducciones más bajas para ambas técnicas en relación a los valores obtenidos previamente en los otros resultados.

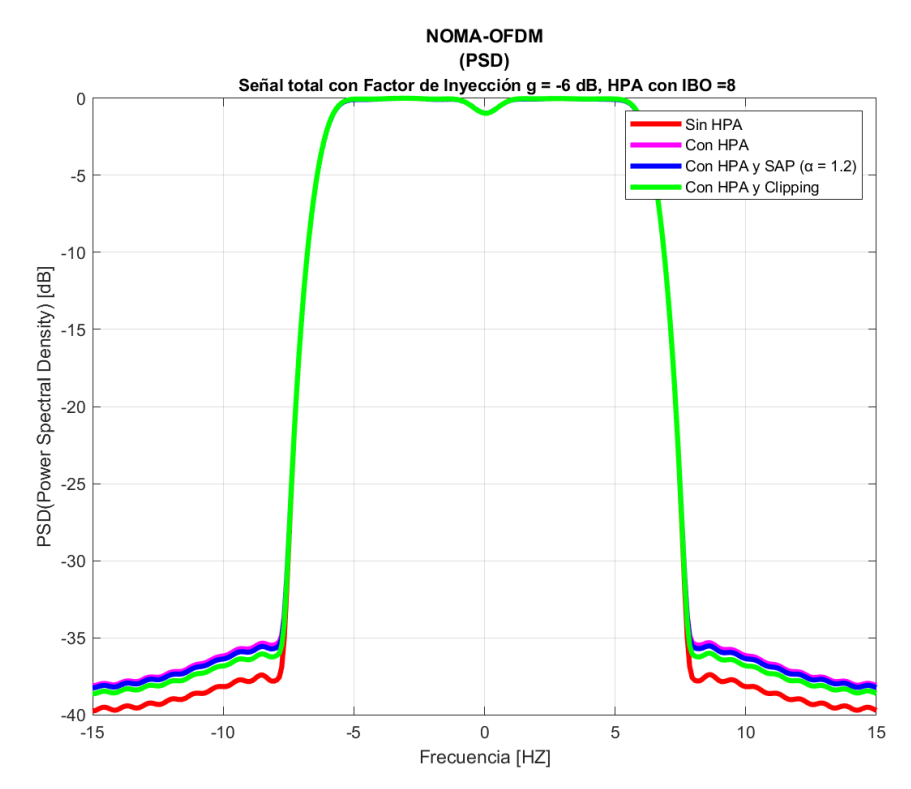

**Figura 3.6.** PSD de la señal NOMA-OFDM (usuario 1: modulación 16QAM y tasa de codificación 1/2; usuario 2: modulación QPSK y tasa de codificación 1/2) con IBO de 8 dB  $\sqrt{\alpha}$  = 1.2

En la Tabla 3.4 se tabulan los valores mencionados anteriormente para una mejor visualización de los resultados conseguidos en las simulaciones. Se puede observar que las mayores reducciones de radiación se obtienen configurando un IBO de 6 dB y, en el caso de la técnica SAP, utilizando  $\alpha = 1.4$ .

| <b>IBO</b> | <b>Parámetros</b>                        |                           | <b>Señal</b>       | <b>Valores PSD</b> | <b>Reducción</b> |
|------------|------------------------------------------|---------------------------|--------------------|--------------------|------------------|
|            | <b>Usuario 1</b>                         | Usuario 2                 |                    |                    | máxima           |
| 6 dB       | $M1 = QPSK$<br>$K1 = 3/4$                | $M2 = QPSK$<br>$K2 = 1/2$ | Original           | $-31.25$ dB        |                  |
|            |                                          |                           | SAP $(\alpha=1.4)$ | $-31.97$ dB        | $0.72$ dB        |
|            |                                          |                           | Clipping           | $-32.35$ dB        | 1.10dB           |
| 6 dB       | $M1 = 16QAM$<br>$K1 = 1/2$               | $M2 = QPSK$<br>$K2 = 1/2$ | Original           | $-31.15$ dB        |                  |
|            |                                          |                           | SAP $(\alpha=1.2)$ | $-31.40$ dB        | $0.25$ dB        |
|            |                                          |                           | Clipping           | $-32.24$ dB        | $1.09$ dB        |
| 8 dB       | $M1 = 16QAM$<br>$K2 = 1/2$<br>$K1 = 1/2$ | $M2 = QPSK$               | Original           | $-36.19$ dB        |                  |
|            |                                          |                           | SAP $(\alpha=1.2)$ | $-36.38$ dB        | $0.19$ dB        |
|            |                                          | Clipping                  | $-36.83$ dB        | $0.64$ dB          |                  |

**Tabla 3.4.** Valores de reducción máxima de radiación fuera de banda según la PSD

# <span id="page-54-0"></span>**3.2.3 ANÁLISIS DE LAS TÉCNICAS DE REDUCCIÓN DE LA PAPR A TRAVÉS DE LA CURVA BER VS EB/N0**

Esta subsección aborda el análisis de las curvas de la BER vs Eb/N0 tanto para la señal original como para las señales que han sido sometidas a las técnicas de reducción de la PAPR. Dado que se recupera los flujos de datos para cada usuario, el análisis puede ser desarrollado por separado.

En la Figura 3.7 se presenta el primer resultado donde el esquema de modulación configurado para los dos usuarios es el mismo: QPSK; sin embargo, el usuario 1 utiliza una tasa de codificación 3/4, mientras que el usuario 2 emplea una tasa de 1/2. Además, el IBO configurado en el HPA es de 6 dB. Se observa que la curva del BER del primer usuario presenta un mejor rendimiento en comparación a la del segundo usuario, independientemente de si se implemente el amplificador de alta potencia o alguna de las técnicas de reducción de la PAPR. Para el caso del usuario 1, la señal con HPA y utilizando las técnicas SAP y Clipping siguen de cerca la curva de la señal original, minimizando así el BER. Esta situación no se presenta en el escenario del segundo usuario, puesto que sí existe una clara diferencia entre la señal original y las señales que utilizan el HPA y las técnicas de reducción. Para un BER de 10<sup>-3</sup>, el Eb/N0 es prácticamente el mismo para cualquier caso del primer usuario. No acontece lo mismo para el usuario 2, puesto que se requiere un Eb/N0 mayor cuando se utiliza el HPA y las técnicas SAP y Clipping debido a que el BER se degrada 3.8 dB y 3 dB, respectivamente, en relación a la señal original. Además, esta degradación va incrementándose. Por otro lado, empleando solamente el HPA la curva es similar a la de la señal original con una ligera diferencia.

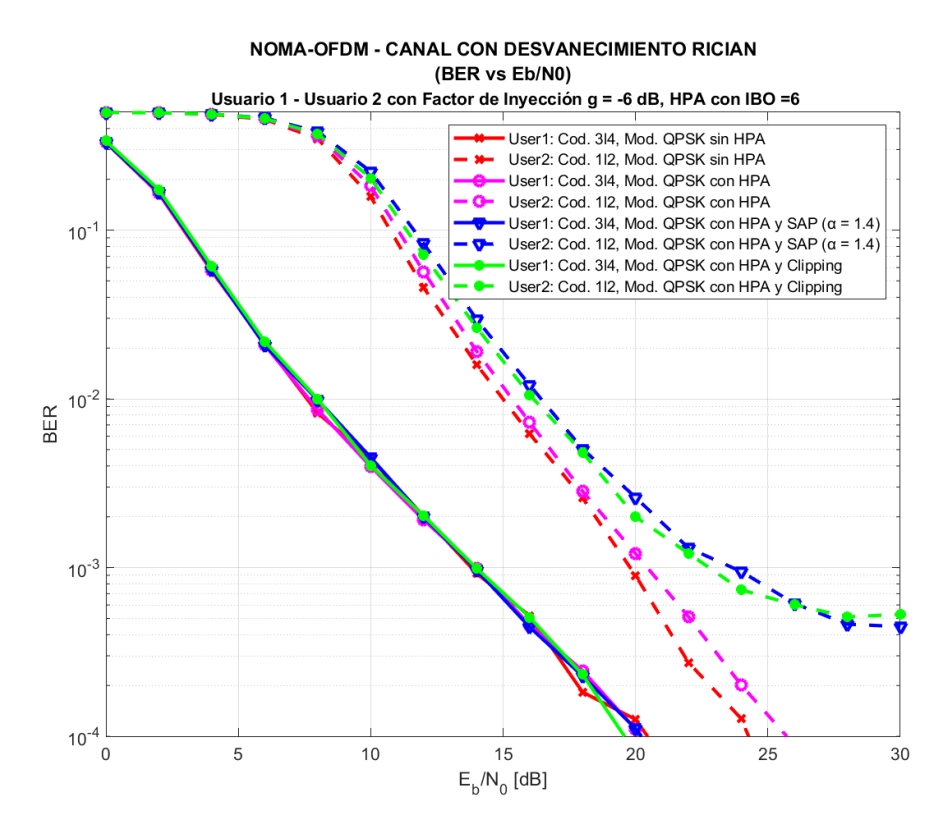

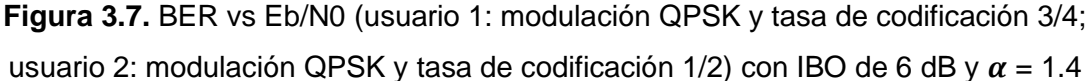

En la Figura 3.8 se observa que los parámetros configurados en los dos usuarios son los mismos que se mencionaron en la Figura 3.7. Ambos emplean el mismo esquema de modulación (QPSK), pero diferente tasa de codificación (3/4 y 1/2 para el usuario 1 y 2, respectivamente). La diferencia con el caso anterior es que el IBO ahora es de 8 dB. La tendencia de las curvas del usuario 1 es similar a lo visto en la Figura 3.7, por lo cual no se observan cambios. Con el usuario 2 ocurre algo similar, sin embargo, la curva que si sufre modificaciones notorias es la obtenida por medio de la técnica Clipping. El BER de esta curva mejora de tal forma que, para un valor de 10 $2$ , hay una diferencia de solo 0.8 dB entre la señal original y la señal que emplea Clipping.

La Figura 3.9 presenta los resultados de las curvas del BER con los siguientes parámetros configurados: el usuario 1 es simulado con la modulación 16QAM y una tasa de codificación de 1/2, mientras que el usuario 2 utiliza QPSK como esquema de modulación y un valor de 3/4 como tasa de codificación. El primer usuario utiliza una modulación que le permite transmitir más información por símbolo, pero que no ofrece la misma robustez que la modulación implementada en el segundo usuario. Sin embargo, la tasa de codificación del usuario 2 (tasa de 1/2) no permite alcanzar la tasa de transmisión que puede llegar a tener el usuario 1 (tasa de 3/4). En lo que respecta al HPA, se emplea un IBO de 6 dB, mientras que la técnica SAP utiliza  $\alpha = 1.2$ .

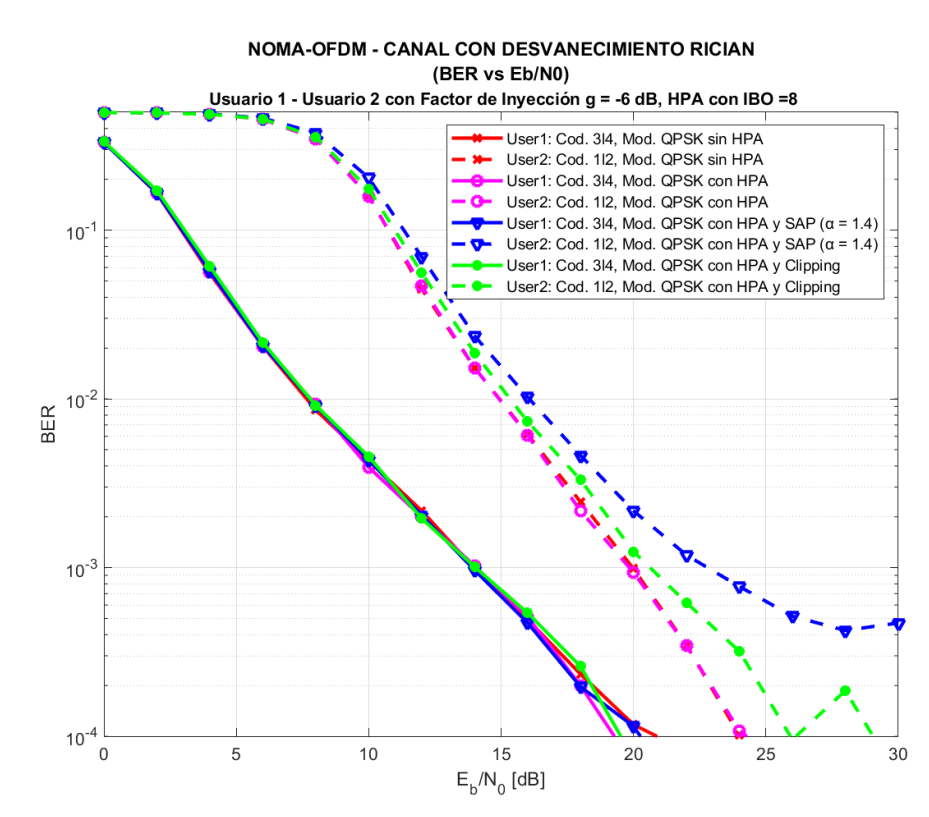

**Figura 3.8.** BER vs Eb/N0 (usuario 1: modulación QPSK y tasa de codificación 3/4; usuario 2: modulación QPSK y tasa de codificación 1/2) con IBO de 8 dB y  $\alpha$  = 1.4

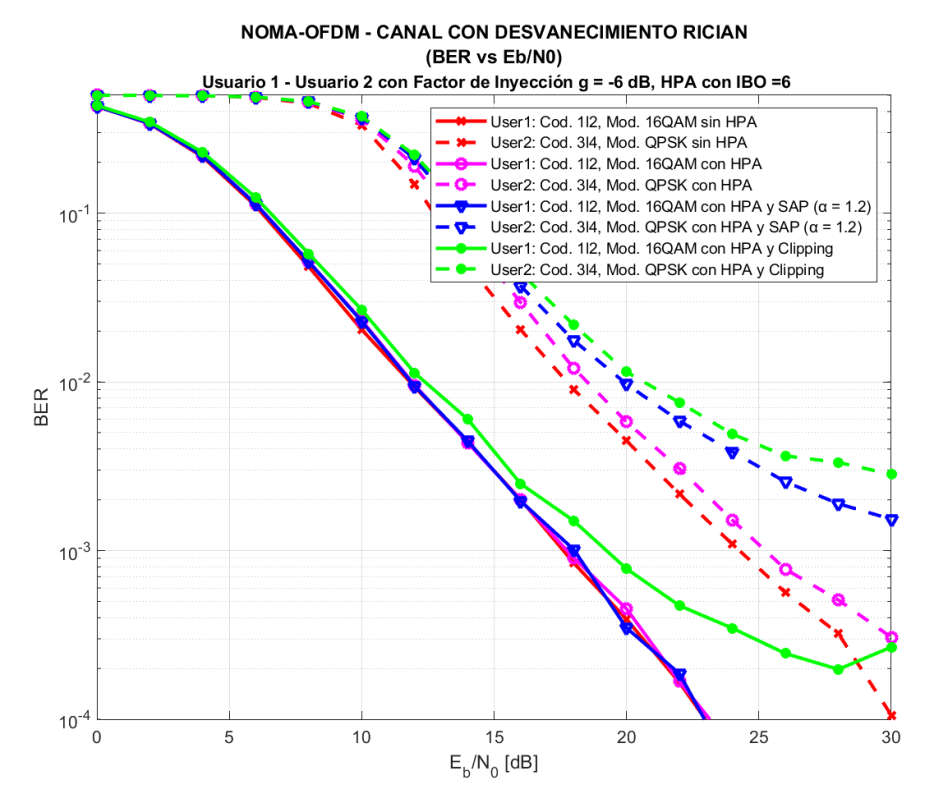

**Figura 3.9.** BER vs Eb/N0 (usuario 1: modulación 16QAM y tasa de codificación 1/2; usuario 2: modulación QPSK y tasa de codificación 3/4) con IBO de 6 dB y  $\alpha$  = 1.2

En general, se observan algunas novedades en las curvas. En los casos anteriores todas las señales del usuario 1 tendían a obtener el mismo BER, pero en esta ocasión la señal que implementa la técnica Clipping sufre un incremento del BER. Su aumento es tal que en determinado punto llega a ser superior al de la señal original del usuario 2. En lo que respecta al segundo usuario, la señal con Clipping es la que tiene una mayor degradación, tal como sucedió con el usuario 1, por lo cual la cantidad de bits que son recibidos incorrectamente en el receptor es alta. De hecho, para un BER de 10<sup>-3</sup>, las señales del segundo usuario que ocupan SAP y Clipping necesitan un Eb/N0 superior a 30 dB, algo que no sucedió en los resultados de las Figuras 3.7 y 3.8. Esto da la perspectiva de que la calidad de la comunicación es deficiente con la configuración realizada en los parámetros.

Por último, la Figura 3.10 presenta las curvas obtenidas utilizando las mismas configuraciones de los parámetros del usuario 1 y del usuario 2 que fueron descritas en la Figura 3.9. La distinción entre ambos escenarios radica en que el HPA aumenta su IBO a 8 dB, siendo suficiente esta alteración para que las curvas cambien. En el primer usuario, si bien el BER de la señal con Clipping es mayor con respecto a las otras curvas, esta sufre una disminución en relación a la curva vista previamente cuando se empleaba un IBO de 6 dB. De la misma forma ocurre con el usuario 2 cuando emplea esta técnica, incluso llegando a tener un BER más bajo que la señal que emplea la técnica SAP.

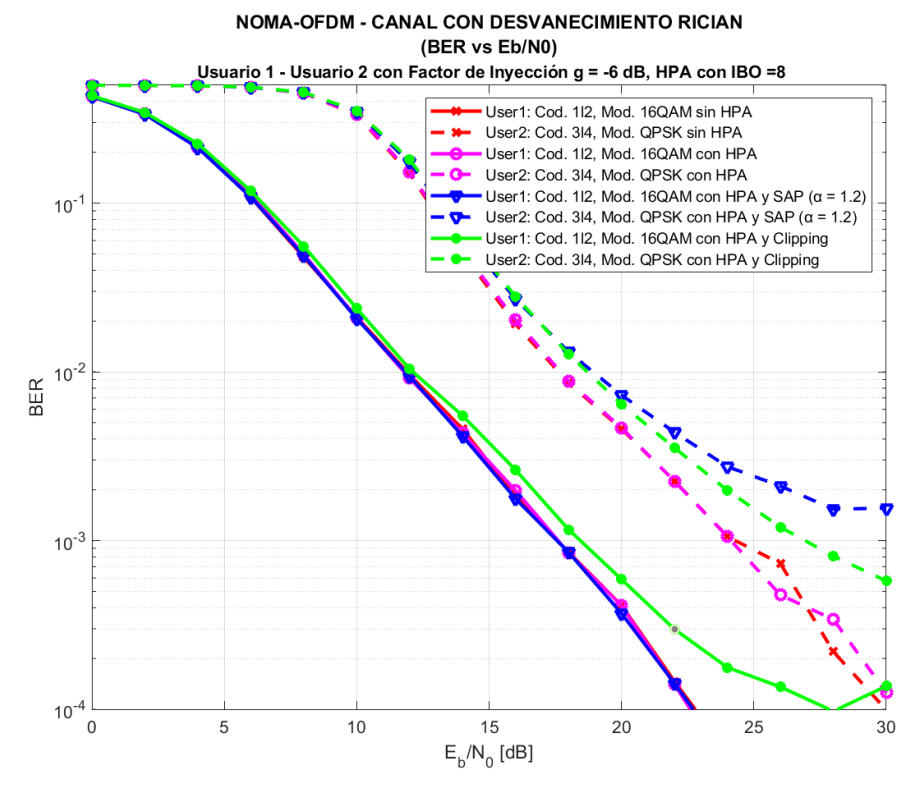

**Figura 3.10.** BER vs Eb/N0 (usuario 1: modulación 16QAM y tasa de codificación 1/2; usuario 2: modulación QPSK y tasa de codificación 3/4) con IBO de 8 dB y  $\alpha$  = 1.2

# <span id="page-58-0"></span>**3.3 DISCUSIÓN**

En esta subsección se resume las mejoras y degradaciones obtenidas en las diferentes simulaciones presentadas. En lo que respecta a los resultados conseguidos con las técnicas de reducción de la PAPR en términos de la CCDF, se observa que la técnica SAP depende de los parámetros configurados en la simulación. Es decir, la disminución de la PAPR que se obtenga varía de acuerdo a la modulación y la tasa de codificación del usuario 1, además de su propio parámetro  $\alpha$ , que es el factor de escalamiento. SAP demuestra su efectividad máxima en términos de reducción cuando se emplea la modulación QPSK y un valor de  $\alpha$  igual a 1.4. En este escenario, para un CCDF de 10<sup>-2</sup> se observa una mejora sustancial de aproximadamente 0.74 dB, según la Tabla 3.3. Sin embargo, al configurar una modulación 16QAM se puede apreciar que la reducción es menor y cambia de acuerdo al valor de  $\alpha$  establecido. Para un  $\alpha$  de 1.2 la disminución de la PAPR es de apenas 0.26 dB, mientras que con un valor de 1.4 la reducción aumenta a 0.51 dB. En contraste, la técnica de Clipping muestra una resistencia notable al aumento del orden de modulación. Por ejemplo, al aplicarla a la modulación QPSK, la reducción es de 0.58 dB, mientras que para el esquema 16QAM, la disminución es ligeramente inferior, con un valor de 0.46 dB.

Otra de las métricas que permite evaluar los efectos de las técnicas de reducción es la PSD. La Tabla 3.4 presentó los máximos valores de reducción de radiación fuera de banda alcanzados en las simulaciones. Al igual que en las gráficas de la CCDF, los resultados varían de acuerdo a los parámetros configurados en ambos usuarios y del factor IBO del HPA. Es así que, para un IBO de 6 dB, la técnica que ofrece la reducción de radiación fuera de banda más significativa es Clipping, puesto que disminuye en 1.10 dB y este valor se mantiene a pesar de cambiar el orden de modulación (QPSK o 16QAM). Sin embargo, cuando el IBO aumenta a 8 dB la reducción obtenida es de solamente 0.64 dB.

A pesar de esta disminución, la reducción sigue siendo superior en comparación a lo logrado mediante la técnica SAP, cuyo resultado también depende del parámetro  $\alpha$ configurado. Cuando el IBO se establece en 6 dB, SAP produce una reducción de 0.72 dB con  $\alpha$  igual a 1.4, mientras que con un  $\alpha$  de 1.2 la radiación disminuye 0.25 dB. Esta diferencia también se debe a que el usuario 1 utiliza diferentes esquemas de modulación y tasas de codificación, pasando de QPSK con una tasa de 3/4 a 16QAM con tasa de 1/2; mientras que el usuario 2 se mantiene para ambos casos con QPSK y codificación de 1/2. Ahora, manteniendo estos parámetros: (usuario 1 con 16QAM y tasa 1/2, usuario 2 con QPSK y tasa 1/2),  $\alpha = 1.2$  y sólo aumentando el factor IBO a 8 dB, se observa que la reducción disminuye ligeramente a 0.19 dB.

Si bien las técnicas SAP y Clipping ayudan a disminuir los picos altos de potencia de la señal transmitida, también hay que verificar los cambios que provocan en la señal recuperada en el receptor. Por tanto, para poder observar los efectos provocados por la implementación de estas técnicas se presentaron las curvas del BER vs Eb/N0. En las Figuras 3.7 y 3.8, el IBO configurado es de 6 dB y 8 dB, respectivamente; además, los dos usuarios utilizan el esquema de modulación QPSK, tasa de codificación 3/4 (usuario 1) y 1/2 (usuario 2) y el factor  $\alpha$  de SAP para ambos casos es de 1.4. Bajo estas condiciones, las curvas del usuario 1, con y sin técnicas de reducción, son muy similares entre sí. Mientras que para el usuario 2 se aprecia que las técnicas SAP y Clipping incrementan el BER de la señal. Para el caso de SAP, las curvas son similares independientemente del valor del HPA. Sin embargo, con Clipping hay cambios interesantes puesto que, para un IBO de 8 dB, el BER mejora de tal forma que se encuentra más cerca de la curva de la señal original; en tanto que empleando un IBO de 6 dB la degradación es tal que inclusive supera ligeramente a lo mostrado por la curva de SAP. En cuanto a la señal que solo implementa el HPA, la curva se asemeja a la señal original conforme se incrementa el IBO.

En los resultados mostrados en las Figuras 3.9 y 3.10, se apreció una mayor degradación en el BER de todas las señales en comparación a lo mostrado en los dos casos anteriores. Esto se debe a que se han modificado los parámetros: el usuario 1 implementa la modulación 16QAM y tasa de codificación 1/2, mientras que el segundo usuario mantiene el esquema QPSK, pero su tasa cambia a 3/4. Además, SAP es configurado con un  $\alpha$  de 1.2. Bajo un IBO de 6 dB, la señal sometida al proceso de Clipping exhibe un aumento en la tasa de bits erróneos, incluso en la curva correspondiente al usuario 1. Este fenómeno no se había evidenciado en los casos anteriores. A pesar de que esta situación mejora cuando se incrementa el valor a 8 dB, es importante resaltar que, aun con esta optimización, la señal sometida a Clipping continúa presentando la recuperación más deficiente en la recepción para el usuario 1. En lo que respecta a la señal que utiliza SAP, se mantiene la misma tendencia de la curva al modificar el IBO de HPA, mostrando para ambos casos, que la señal 2 es la más afectada.

## <span id="page-59-0"></span>**3.4 CONCLUSIONES**

En el marco de este trabajo de titulación, se llevó a cabo la implementación de una simulación de un sistema NOMA-OFDM conformado por dos usuarios y que incorpora un amplificador de alta potencia (HPA). Además, con el objetivo de superar el desafío de la alta PAPR, se aplicó dos técnicas de reducción: Clipping y SAP. Los resultados obtenidos no solo resaltan la eficacia de estas técnicas para mitigar los picos de potencia en la señal, sino que también amplían la comprensión de cómo estas técnicas inciden en la calidad y eficiencia del sistema NOMA-OFDM, especialmente con la presencia de un HPA.

La incorporación del HPA tiene un impacto importante en el rendimiento del sistema NOMA-OFDM, como se evidencia en las métricas PSD y BER de las señales transmitidas. La presencia de este componente introduce variaciones en la PSD debido a su comportamiento no lineal, lo que puede conducir a una mayor radiación fuera de banda. Al mismo tiempo, el BER experimenta degradación debido a la distorsión inducida por la amplificación del HPA, algo que es más evidente en el caso del usuario 2. Estos aspectos enfatizan la importancia de equilibrar el aumento de potencia con la calidad de la señal para alcanzar un rendimiento óptimo en el sistema. De lo contrario, el HPA puede incidir de manera significativa en la eficiencia general del sistema.

La comparación de los resultados obtenidos permite inferir que, sin importar la técnica de reducción empleada, el desempeño del sistema está fuertemente influenciado por los esquemas de modulación y tasas de codificación aplicadas en las señales transmitidas. Es evidente que los resultados derivados de la utilización de esquemas QPSK exhiben un rendimiento superior en comparación con aquellos que involucraron la configuración de la modulación 16QAM. Esto ocurre a pesar de que junto a este esquema se implementó una tasa de codificación 1/2, la cual posee una mayor capacidad de corrección de errores en comparación con la tasa 3/4, que fue aplicada en el otro esquema de modulación. Este fenómeno se atribuye a que, al incrementar el orden de modulación, la probabilidad de hallar picos de potencia elevados incrementa, generando así un aumento en la PAPR.

El análisis de las simulaciones revela que la técnica de atenuación Clipping exhibe un desempeño superior en comparación con la técnica SAP. En lo que respecta a la CCDF, ambas técnicas logran una disminución del PAPR, sin embargo, Clipping presenta una reducción más acentuada. Este patrón también es evidente en la PSD, donde Clipping demuestra una disminución más eficaz de la radiación fuera de banda. Respecto a la BER, las degradaciones introducidas en la señal del usuario 2 son más leves al emplear la técnica Clipping en comparación con las manifestadas al utilizar la técnica SAP.

La técnica de Clipping aparece como una opción de implementación más accesible debido a su simplicidad en comparación con la técnica SAP. Clipping implica la eliminación de los picos de la señal que exceden un umbral predeterminado, una tarea que puede llevarse a cabo mediante operaciones básicas de procesamiento de señales. En contraste, SAP implica la generación de diversas versiones de la señal de transmisión, cada una con fases

52

distintas, para posteriormente seleccionar aquella que minimice la PAPR. Este enfoque requiere operaciones más avanzadas de procesamiento de señales y acarrea cálculos de mayor complejidad. Resulta relevante destacar que, en vista de que los resultados de mejor rendimiento se obtuvieron mediante la técnica Clipping, su implementación en la simulación se vuelve aún más beneficiosa.

La técnica SAP, como se ha mencionado anteriormente, ofrece una reducción menor de la PAPR y una degradación mayor del BER. Sin embargo, los resultados varían dependiendo de la configuración de sus parámetros, específicamente el factor de escalamiento  $\alpha$ , además de los parámetros correspondientes a cada usuario y del HPA. Es así que, para un  $\alpha$  de 1.4 la PAPR pudo ser reducida en mayor medida en comparación a lo observado con un  $\alpha$  de 1.2. La misma tendencia ocurrió con la reducción de la radiación fuera de banda.

Como se ha indicado previamente, la técnica SAP exhibe una disminución más limitada de la PAPR, lo que va acompañado de una degradación más pronunciada en la BER. No obstante, se detectaron variaciones en los resultados al manipular la configuración de su parámetro  $\alpha$  (factor de escalamiento), a pesar de mantener los parámetros asignados a cada usuario y al HPA. En este contexto, se destaca que para un valor de  $\alpha$  igual a 1.4, se logró una reducción más sustancial de la PAPR en comparación con la obtenida al emplear un  $\alpha$  de 1.2. La misma tendencia se manifestó en cuanto a la disminución de la radiación fuera de banda.

La selección del IBO influye directamente en la capacidad de las técnicas de reducción de PAPR para controlar y minimizar los picos de potencia. Un IBO de 8 dB resulta en una disminución más significativa de los picos en la señal transmitida, lo que es esencial para una reducción efectiva de la PAPR. Esto se ve reflejado en las simulaciones obtenidas, dado que los resultados más eficientes tuvieron lugar cuando el HPA utilizaba este valor de IBO. Por otro lado, la utilización de un IBO de 6 dB puede permitir que el amplificador funcione en una región más eficiente de su curva de ganancia y contribuir a un inferior consumo de energía en el sistema de comunicación.

## <span id="page-61-0"></span>**3.5 RECOMENDACIONES**

Se recomienda complementar la simulación implementando un amplificador de alta potencia, como el TWTA, dado que también conserva una naturaleza no lineal como el SSPA que fue el utilizado en esta ocasión. De esta manera es posible analizar si el TWTA

ofrece mejoras sustanciales en términos de rendimiento, rango dinámico y eficiencia en comparación con el SSPA, pero también considerando la complejidad asociada con la implementación de este nuevo HPA.

Se recomienda la aplicación de otras técnicas de reducción de la PAPR, tanto convencionales como emergentes, en el sistema NOMA-OFDM con el fin de analizar cómo varían los resultados con los alcanzados en este trabajo. Esto permitirá deducir si es posible mejorar aún más la PAPR y si hay efectos en el rendimiento general del sistema.

Es de vital importancia mantener la instalación de Matlab actualizada a la versión 2023a o a la más reciente disponible. La relevancia de esta actualización radica en que algunas de las características fundamentales para las simulaciones, como el parámetro *OversamplingFactor* en el objeto *comm.OFDMModulator*, han sido introducidas recientemente en la versión mencionada.

Para obtener resultados con curvas bien definidas, especialmente al generar gráficas de BER vs Eb/N0, es imprescindible llevar a cabo simulaciones con al menos 6000 iteraciones. Lo óptimo sería emplear valores superiores, sin embargo, hay que tomar en cuenta las restricciones computacionales del entorno en el que se ejecute Matlab.

# <span id="page-63-0"></span>**4 REFERENCIAS BIBLIOGRÁFICAS**

- [1] S. M. Riazul Islam, N. Avazov, O. Dobre y K. -S. Kwak, "Power-Domain Non-Orthogonal Multiple Access (NOMA) in 5G Systems: Potentials and Challenges", *IEEE Communications Surveys & Tutorials*, vol. 19, nº 2, pp. 721-742, 2017.
- [2] Y. Saito, Y. Kishiyama, A. Benjebbour, T. Nakamura, A. Li y K. Higuchi, "Non-Orthogonal Multiple Access (NOMA) for Cellular Future Radio Access", de *2013 IEEE 77th Vehicular Technology Conference (VTC Spring)*, Dresden, 2013.
- [3] L. Dai, B. Wang, Y. Yuan, S. Han, I. Chih-lin y Z. Wang, "Non-orthogonal multiple access for 5G: solutions, challenges, opportunities, and future research trends", *IEEE Communications Magazine*, vol. 53, nº 9, pp. 74-81, Septiembre 2015.
- [4] L. Dai, B. Wang, Z. Ding, Z. Wang, S. Chen y L. Hanzo, "A Survey of Non-Orthogonal Multiple Access for 5G", *IEEE Communications Surveys & Tutorials*, vol. 20, nº 3, pp. 2294-2323, 2018.
- [5] W. Shin, M. Vaezi, B. Lee, D. Love, J. Lee y H. V. Poor, "Non-Orthogonal Multiple Access in Multi-Cell Networks: Theory, Performance, and Practical Challenges", *IEEE Communications Magazine*, vol. 55, nº 10, pp. 176-183, 2017.
- [6] A. Benjebbour, A. Li, K. Saito, Y. Saito, Y. Kishiyama y T. Nakamura, "NOMA: From concept to standardization", de *2015 IEEE Conference on Standards for Communications and Networking (CSCN)*, Tokio, Japón, 2015.
- [7] M. Vaezi, G. A. Aruma Baduge, Y. Liu, A. Arafa, F. Fang y Z. Ding, "Interplay Between NOMA and Other Emerging Technologies: A Survey", *IEEE Transactions on Cognitive Communications and Networking*, vol. 5, nº 4, pp. 900-919, 2019.
- [8] K. G. Prado Sandoval, "Simulación de la técnica de comunicación inalámbrica NOMA : simulación de la técnica noma usando codificación convolucional y un canal AWGN.", Tesis de grado, Escuela Politécnica Nacional, Quito, Ecuador, 2022.
- [9] C. M. Arrieta Tapia, "Simulación de un sistema de comunicación inalámbrica usando la técnica de acceso NOMA (Non-Orthogonal Multiple Access)", Tesis de grado, Escuela Politécnica Nacional, Quito, Ecuador, 2020.
- [10] M. M. Peñaherrera Murillo, "Simulación de la técnica OPS para la reducción de la PAPR en un sistema OFDM con canal Nakagami", Tesis de grado, Escuela Politécnica Nacional, Quito, Ecuador, 2019.
- [11] J. E. Acuña Molina y M. J. Terán Jaramillo, "Simulación en Matlab de los métodos de acceso OFDMA y SC-FDMA para la tecnología LTE sobre un canal inalámbrico AWGN y un canal multitrayectoria con distribución Nakagami", Tesis de grado, Escuela Politécnica Nacional, Quito, Ecuador, 2017.
- [12] M. L. Morales Martínez, "Simulación de la técnica de comunicación inalámbrica NOMA : simulación de la técnica NOMA en canales con desvanecimiento RAYLEIGH y RICIAN.", Tesis de grado, Escuela Politécnica Nacional, Quito, Ecuador, 2022.
- [13] T. Jiang y Y. Wu, "An Overview: Peak-to-Average Power Ratio Reduction Techniques for OFDM Signals", *IEEE Transactions on Broadcasting*, vol. 54, nº 2, pp. 257-268, 2008.
- [14] F. Sandoval, G. Poitau y F. Gagnon, "Hybrid Peak-to-Average Power Ratio Reduction Techniques: Review and Performance Comparison", *IEEE Access*, vol. 5, pp. 27145- 27161, 2017.
- [15] R. Sayyari, J. Pourrostam y H. Ahmadi, "Efficient PAPR reduction scheme for OFDM-NOMA systems based on DSI & precoding methods", *Physical Communication*, vol. 47, nº 101372, 2021.
- [16] Ai Bo, Y. Zhi-xing, P. Chang-yong, Z. Tao-tao y G. Jian-hua, "Effects of PAPR reduction on HPA predistortion", *IEEE Transactions on Consumer Electronics*, vol. 51, nº 4, pp. 1143-1147, 2005.
- [17] I. Baig, "A Precoding-Based Multicarrier Non-Orthogonal Multiple Access Scheme for 5G Cellular Networks", *IEEE Access*, vol. 5, pp. 19233-19238, 2017.
- [18] M. R. Usman, A. Khan, M. A. Usman y S. Y. Shin, "Joint non-orthogonal multiple access (NOMA) & Walsh-Hadamard transform: Enhancing the receiver performance", *China Communications*, vol. 15, nº 9, pp. 160-177, 2018.
- [19] A. Abdeldime y L. Wu, "The Physical Layer of the IEEE 802.11p WAVE Communication Standard: The Specifications and Challenges", de *Proceedings of the World Congress on Engineering and Computer Science*, San Francisco, 2014.
- [20] Ó. González y I. Santamaría , "Codificación Alamouti sobre IEEE 802.11a/g", 2015. [En línea]. Available: https://slideplayer.es/slide/4012864/. [Último acceso: 1 Agosto 2023].
- [21] K. Kanchana, "Design of Convolutional Encoder and Viterbi", *INTERNATIONAL JOURNAL FOR RESEARCH IN EMERGING SCIENCE AND TECHNOLOGY*, vol. 1, nº 7, pp. 10-15, Diciembre 2014.
- [22] "Punctured Convolutional Coding", MathWorks, [En línea]. Available: https://la.mathworks.com/help/comm/ug/punctured-convolutional-coding-1.html. [Último acceso: 2 Agosto 2023].
- [23] Jianhua Lu, K. Letaief, J.-I. Chuang y M. Liou, "M-PSK and M-QAM BER computation using signal-space concepts", *IEEE Transactions on Communications*, vol. 47, nº 2, pp. 181-184, Febrero 1999.
- [24] "Modulación utilizando el método OFDM", MathWorks, [En línea]. Available: https://la.mathworks.com/help/comm/ref/comm.ofdmmodulator-systemobject.html#responsive\_offcanvas. [Último acceso: 2 Agosto 2023].
- [25] G. Gámez González, "Measurements for modelling of wideband nonlinear power amplifiers for wireless communications", Tesis de maestría, Univ. Helsinki, Espoo, Finlandia, 2004.
- [26] P. Jantunen, "Modelling of Nonlinear Power Amplifiers for Wireless Communications", Tesis de maestría, Univ. Helsinki , Espoo, Finlandia, 2004.
- [27] M. C. Paredes Paredes, "Algoritmos para la reducción de los picos de potencia en los", Tesis doctoral, Dept. Teoría de la Señal y Comunicaciones, Univ. Carlos III de Madrid, Madrid, España, 2014.
- [28] V. L. Montalvo Durán, "Comparación de las técnicas Clipping And Filtering (CAF) y Selective Mapping (SLM) para la reducción de la PAPR en sistemas OFDMA y SC-FDMA", Tesis de grado, Escuela Politécnica Nacional, Quito, Ecuador, 2020.
- [29] E. N. Bermeo Granda, "Estudio y simulación de las técnicas Clipping, CE-POCS, OPS y SAP para reducir la PAPR en Li-Fi utilizando la modulación HACO-OFDM", Tesis de grado, Escuela Politécnica Nacional, Quito, Ecuador, 2020.
- [30] A. Preenu y J. Renu, "Comparison of PAPR reduction techniques in OFDM systems", de *2016 International Conference on Communication and Electronics Systems (ICCES)*, Coimbatore, 2016.
- [31] S. Sezginer y H. Sari, "Metric-Based Symbol Predistortion Techniques for Peak Power Reduction in OFDM Systems", *IEEE Transactions on Wireless Communications*, vol. 6, nº 7, pp. 2622-2629, 2007.
- [32] Yi Sun y Lang Tong, "Channel equalization using one-tap DFE for wireless OFDM systems with ICI and ISI", de *1999 2nd IEEE Workshop on Signal Processing Advances in Wireless Communications (Cat. No.99EX304)*, Annapolis, 1999.

# <span id="page-67-0"></span>**5 ANEXOS**

ANEXO I. Script principal y funciones adicionales relacionadas con la implementación del sistema NOMA-OFDM con las técnicas de reducción Clipping y SAP en el entorno de programación Matlab (Anexo digital).